## **Machine Learning Systems**

#### **Lecture 4: Designing ML Systems**

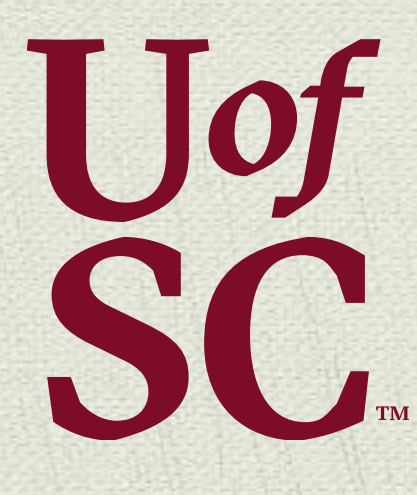

CSCE 585: Machine Learning Systems | Fall 2022 |<https://pooyanjamshidi.github.io/mls/>

**Pooyan Jamshidi**

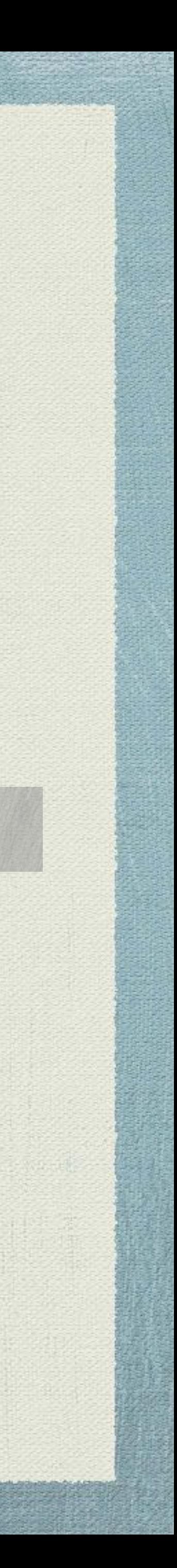

## **What is missing?** The gap between ML Research and Production

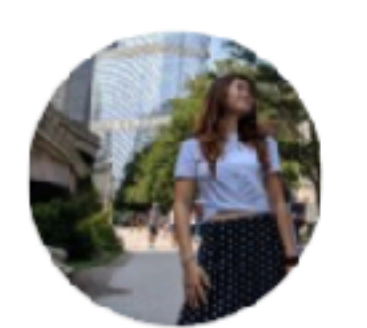

#### **Chip Huyen** @chipro  $\cdot$  Jul 19, 2019 Replying to @chipro

these questions looks like. Interviewers: any tips?

18 LJ 11

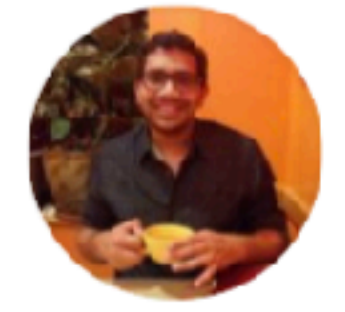

#### **Ravi Ganti** @gmravi2003  $\cdot$  Jul 19, 2019

require ML and which do not.

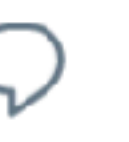

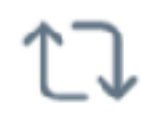

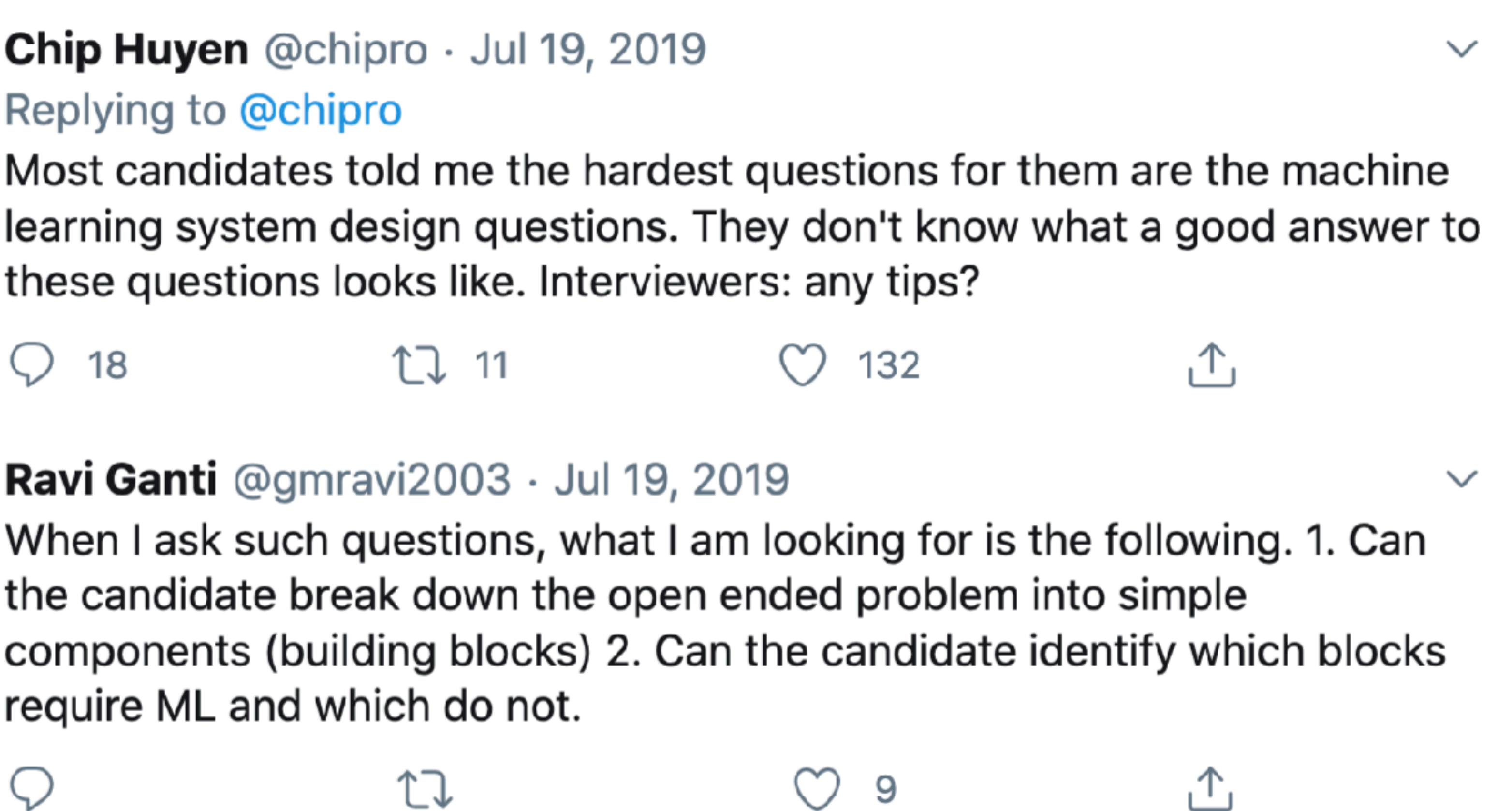

## **What is missing?** The gap between ML Research and Production

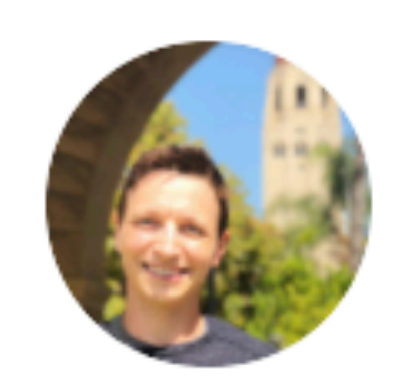

**Dmitry Kislyuk** @dkislyuk  $\cdot$  Jul 19, 2019 Replying to @lishali88 and @chipro

Most candidates know the model classes (linear, decision trees, Istms, convnets) and memorize the relevant info, so for me the interesting bits in ML systems interviews are data cleaning, data prep, logging, eval metrics, scalable inference, feature stores (recommenders/rankers)

11

 $\checkmark$ 

## **What is missing?** The gap between ML Research and Production

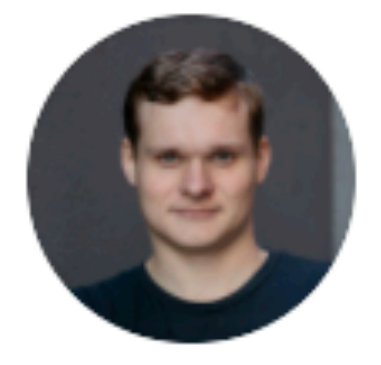

**Illia Polosukhin** @ilblackdragon  $\cdot$  Jul 20, 2019  $\checkmark$ I think this is the most important question. Can person define problem, identify relevant metrics, ideate on data sources and possible important features, understands deeply what ML can do. ML methods change every year, solving problems stays the same.

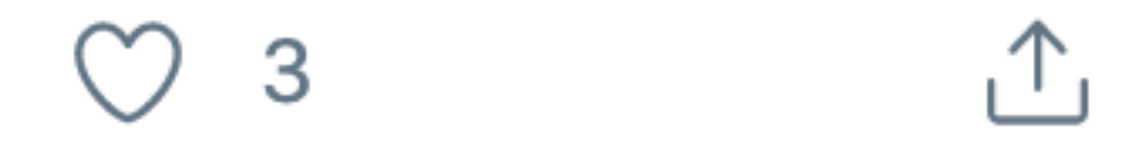

### In ML Systems, only a small fraction is comprised of actual ML code

### **Hidden Technical Debt in Machine Learning Systems**

D. Sculley, Gary Holt, Daniel Golovin, Eugene Davydov, Todd Phillips

{dsculley,gholt,dgg,edavydov,toddphillips}@google.com Google, Inc.

Dietmar Ebner, Vinay Chaudhary, Michael Young, Jean-François Crespo, Dan Dennison

{ebner, vchaudhary, mwyoung, jfcrespo, dennison}@google.com Google, Inc.

Machine learning offers a fantastically powerful toolkit for building useful complex prediction systems quickly. This paper argues it is dangerous to think of these quick wins as coming for free. Using the software engineering framework of *technical debt*, we find it is common to incur massive ongoing maintenance costs in real-world ML systems. We explore several ML-specific risk factors to account for in system design. These include boundary erosion, entanglement, hidden feedback loops, undeclared consumers, data dependencies, configuration issues, changes in the external world, and a variety of system-level anti-patterns.

#### **Abstract**

### **A vast array of surrounding infrastructure and processes is needed to support evolution of ML systems**

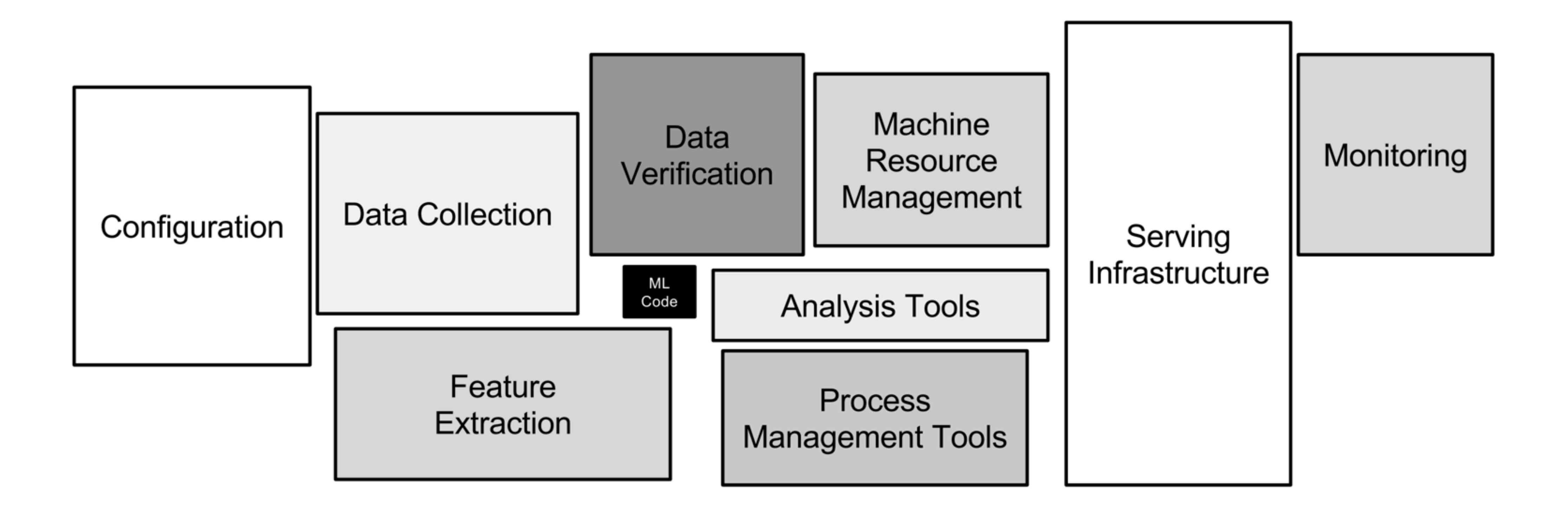

## **Technical debt that can accumulate in ML systems**

- Data dependencies
- Model complexity
- Reproducibility
- Testing
- Monitoring
- Configuration issues
- External changes

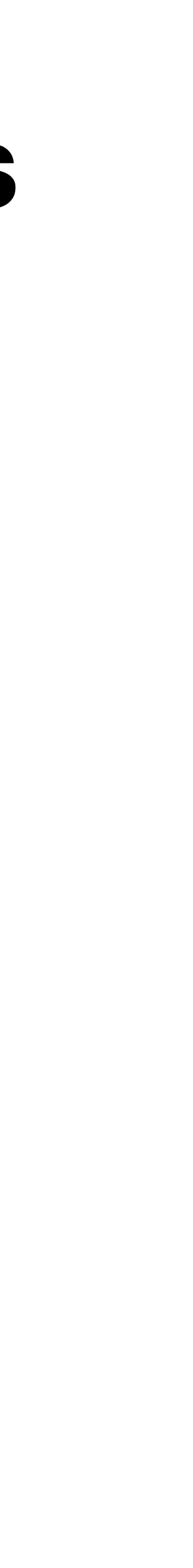

## **Systems issues in ML Systems**

### Understanding the Nature of System-Related Issues in Machine **Learning Frameworks: An Exploratory Study**

Yang Ren University of South Carolina **USA** 

Christian Kästner Carnegie Mellon University **USA** 

Gregory Gay Chalmers and the University of Gutenberg Sweden

> Pooyan Jamshidi University of South Carolina **USA**

## **System = Software + Middleware + Hardware**

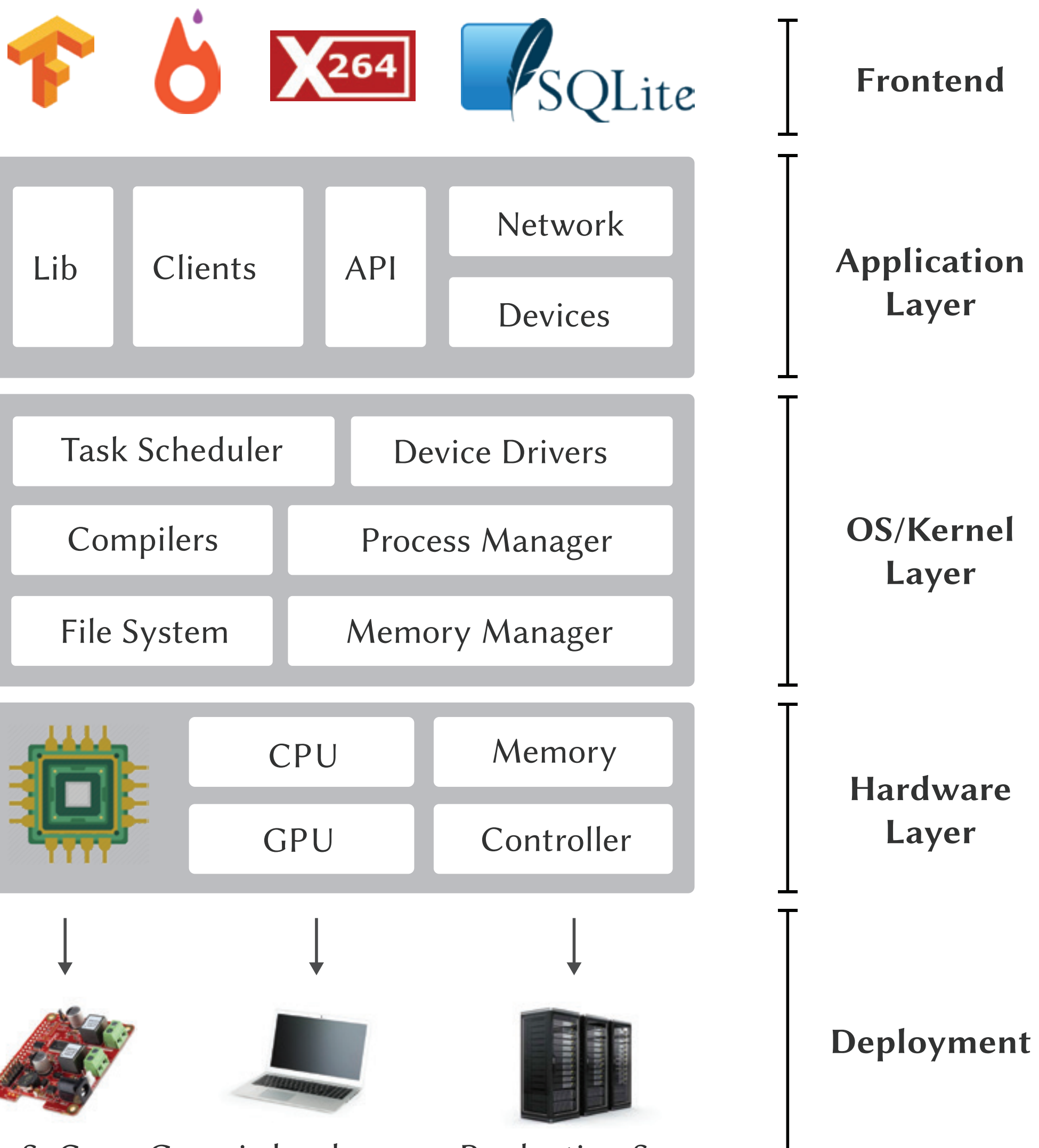

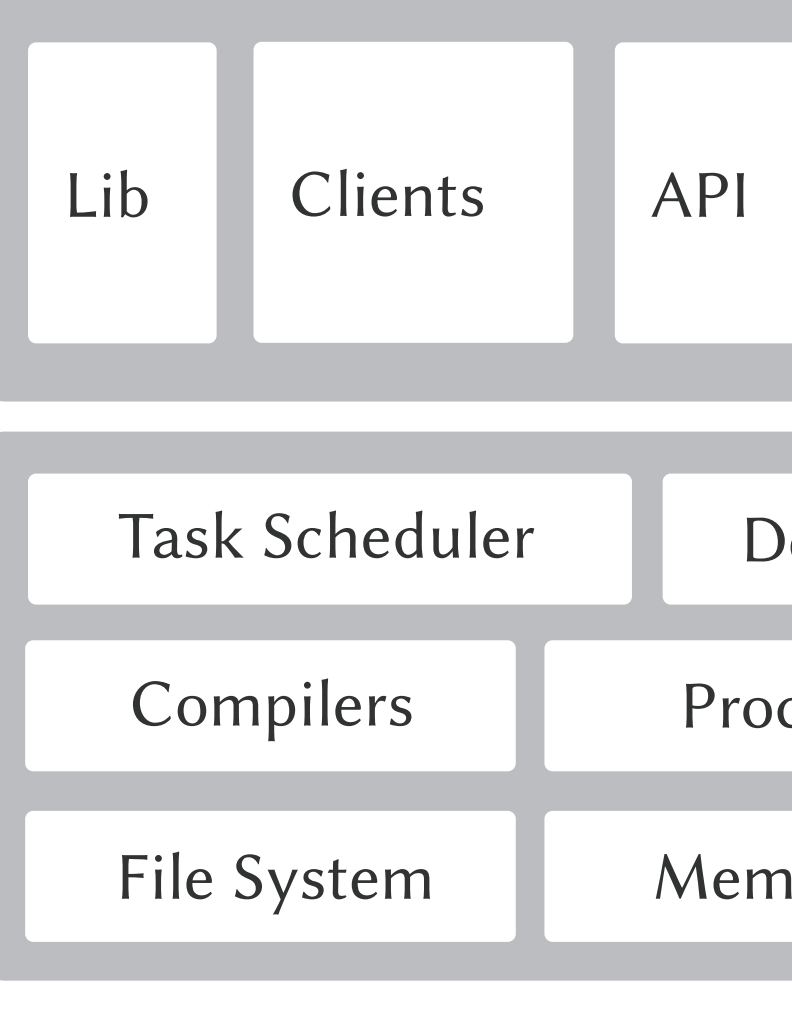

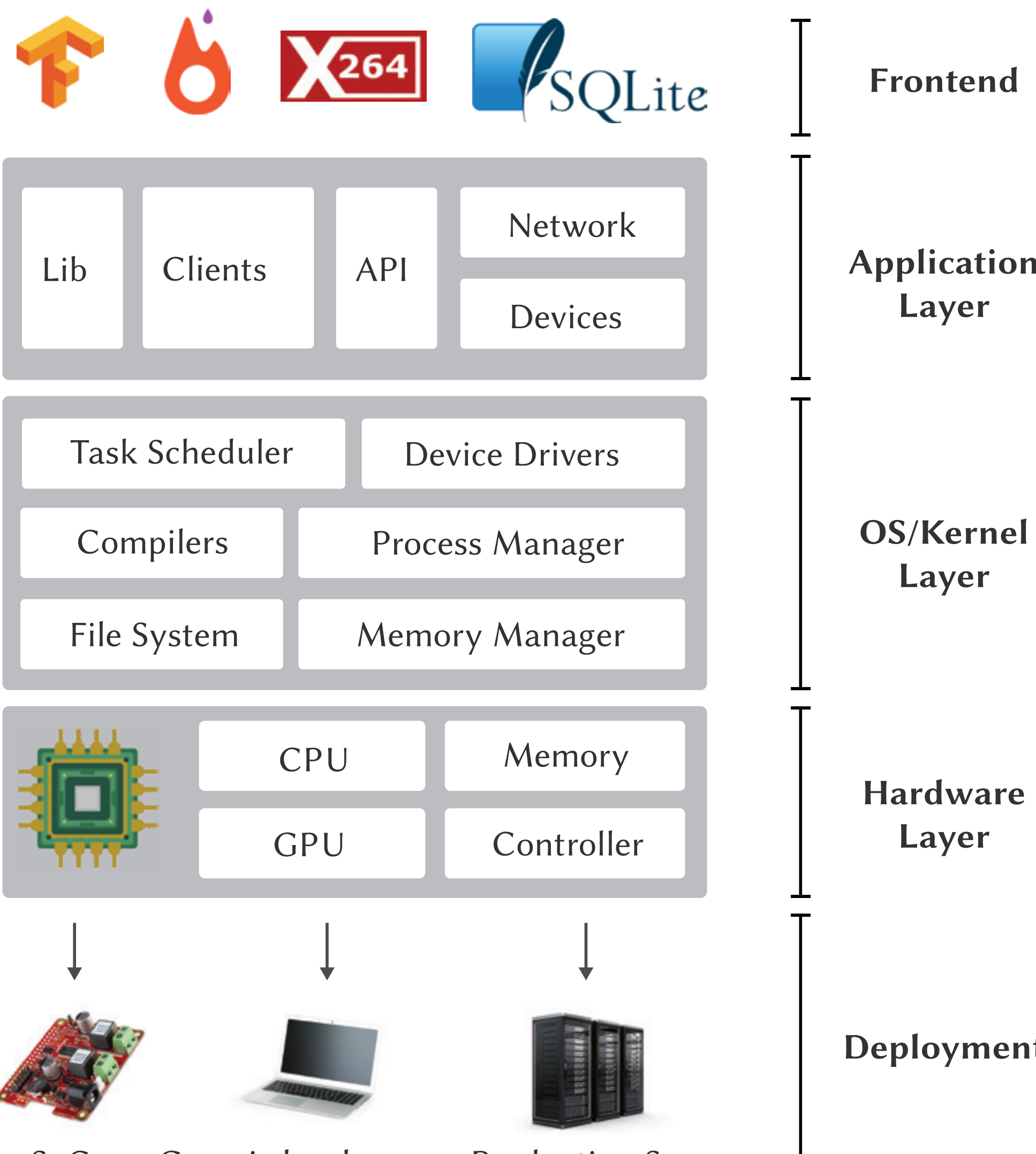

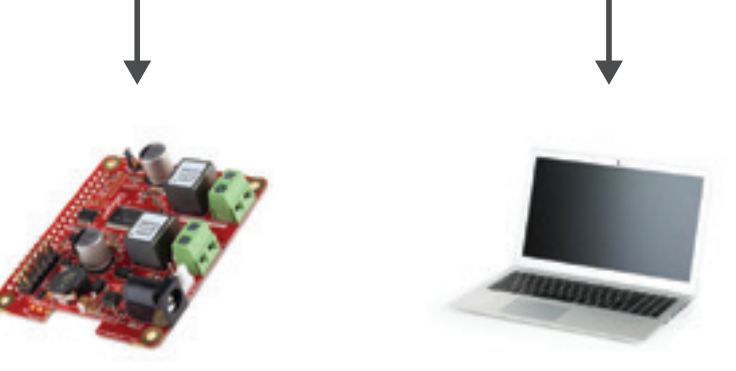

SoC Generic hardware Production Servers

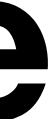

## **Systems issues in ML Systems**

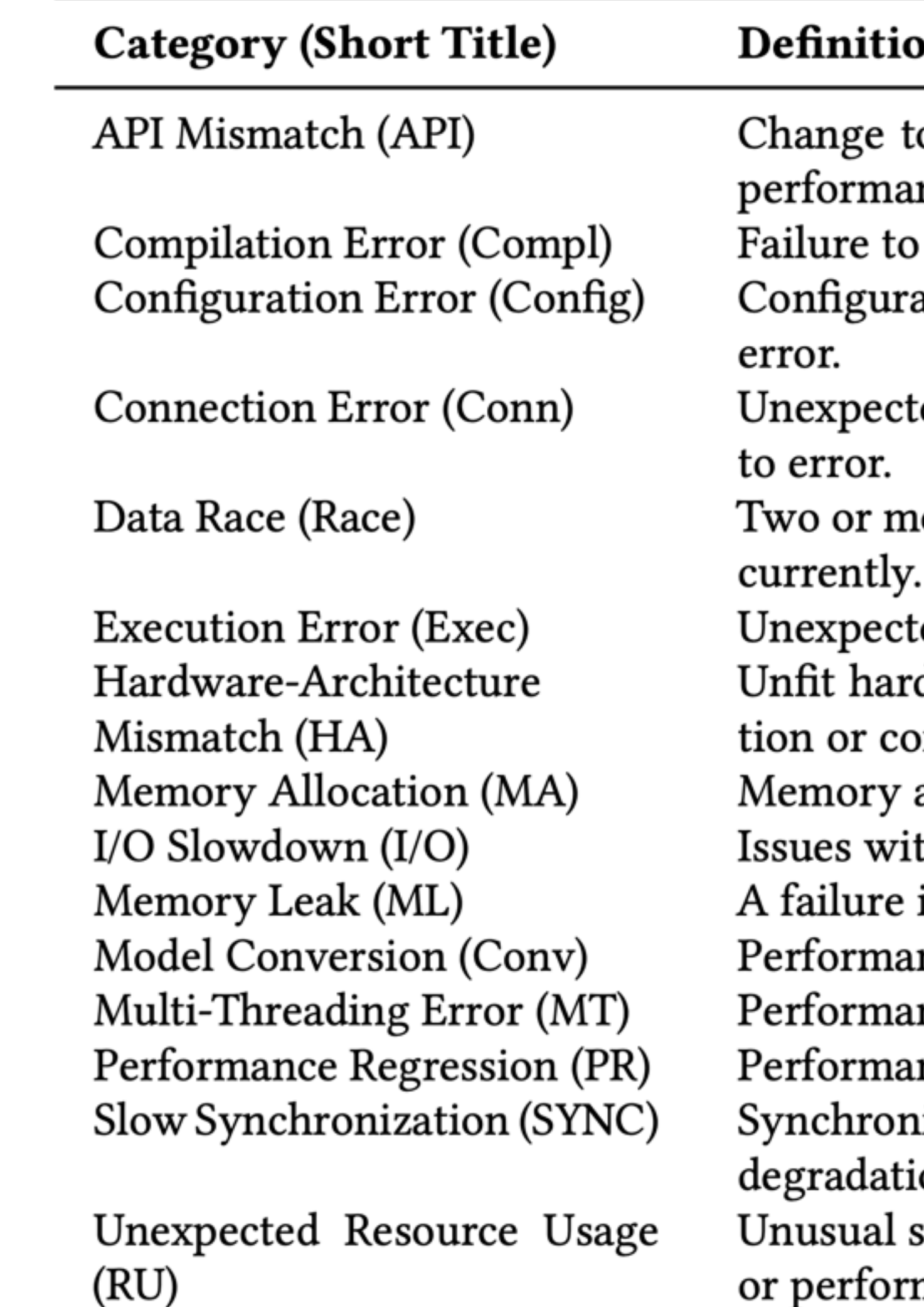

#### m

- o API version or mixed usage of APIs leading to nce degradation.
- compile the source code.
- ation settings lead to performance degradation or
- ed or wrongly-formatted connection request leads
- ore threads access the same memory location con-
- ed error leads to the execution process crashing. dware architecture leads to performance degradampilation error.
- allocation leads to performance degradation.
- th I/O processes lead to performance degradation.
- in a program to release memory.
- nce degradation due to type conversion/cast.
- nce degradation due to thread interaction.
- nce degradation after a change to the system.
- iization between components leads to performance on.
- system resource usage or requests leading to error or performance degradation.

## The Building Process of ML Systems **Continuous Delivery for ML Systems**

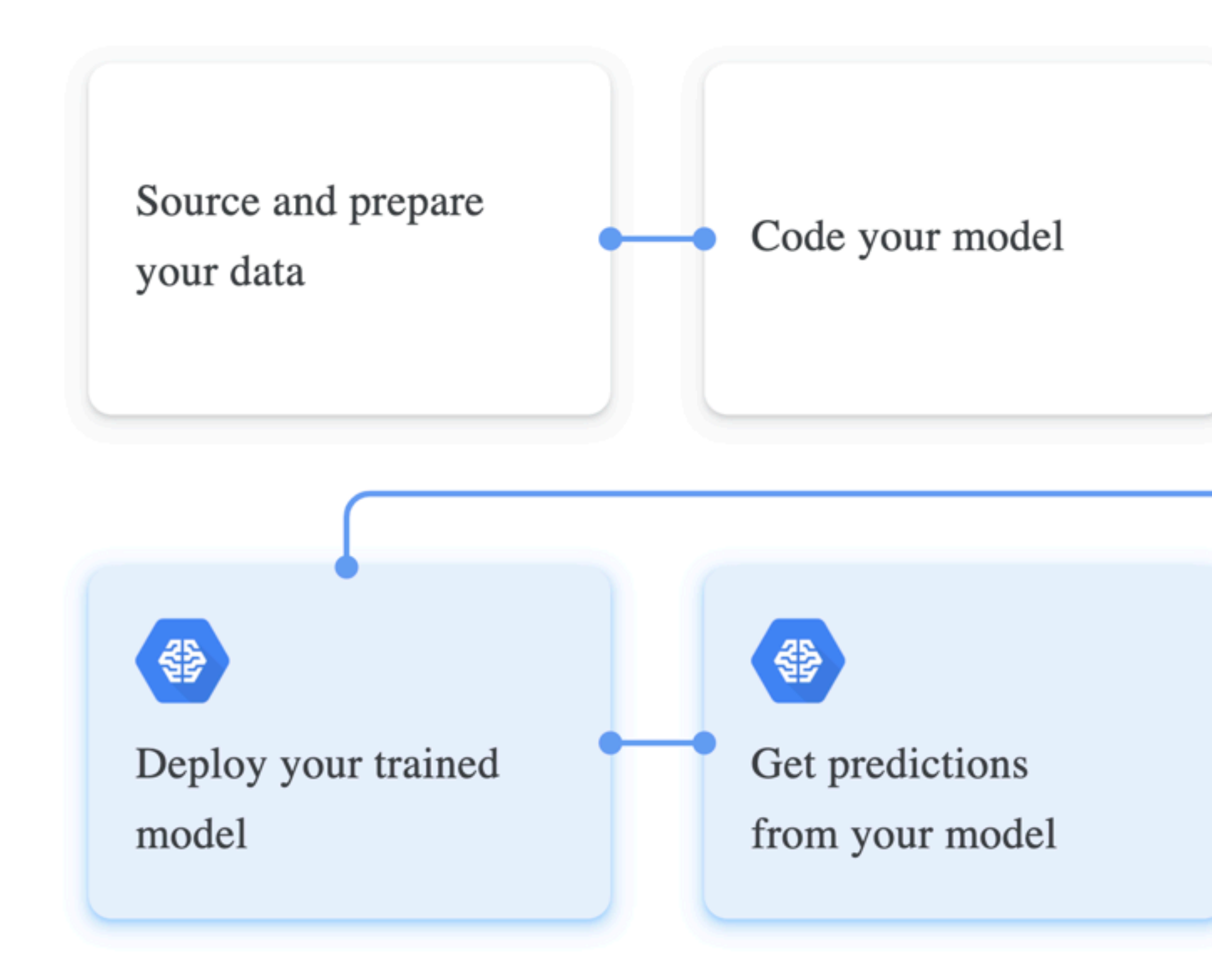

Train, evaluate and tune your model

卷

卷

Monitor the ongoing predictions

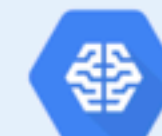

Manage your models and versions

## A Machine Learning System is more than just a model **Change in ML Systems**

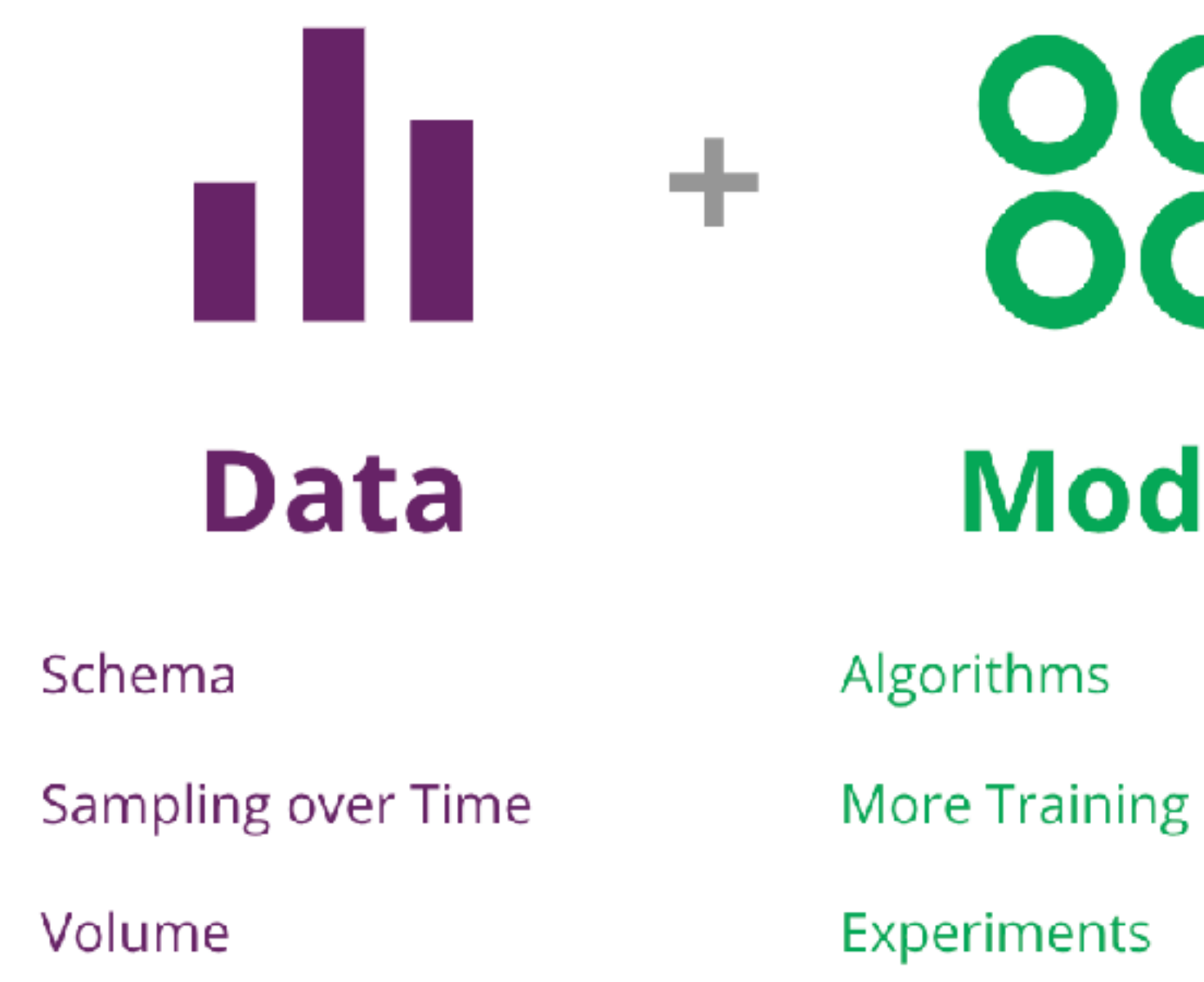

# 

### **Model**

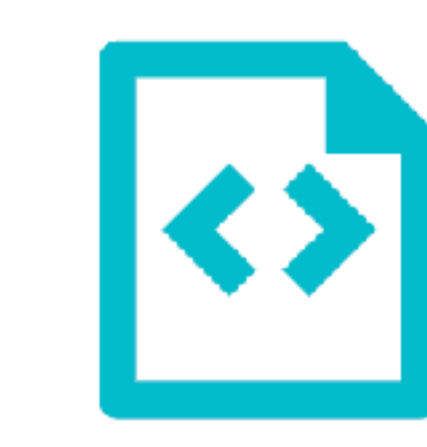

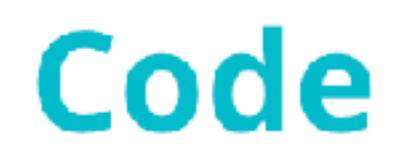

**Business Needs** 

**Bug Fixes** 

÷

Configuration

martinFowler.com

Refactoring Agile Architecture About ThoughtWorks 5 \*

Continuous Delivery for Machine Learning

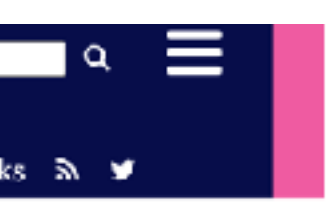

### **Train ML model, integrate it with an application, and deploy into production**

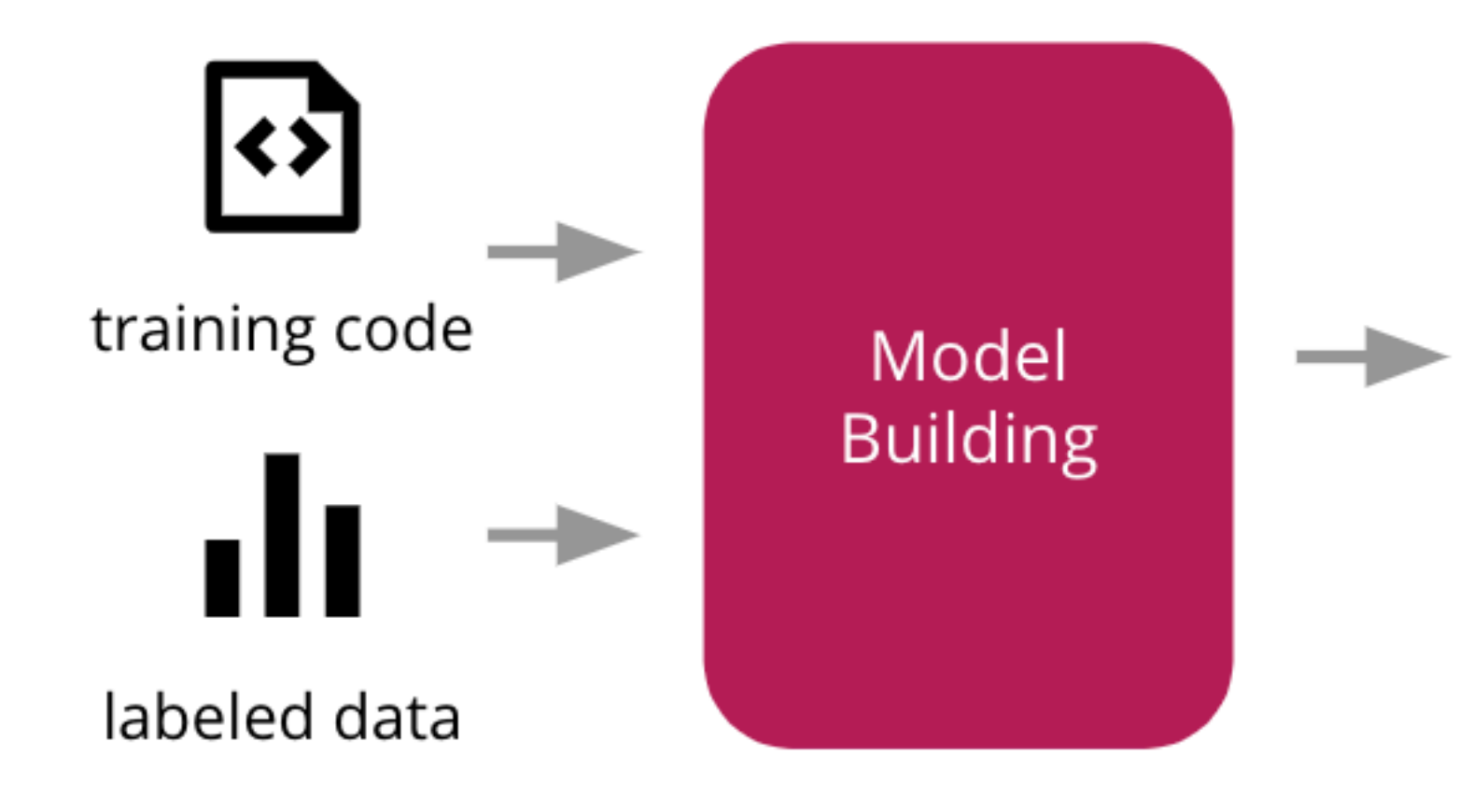

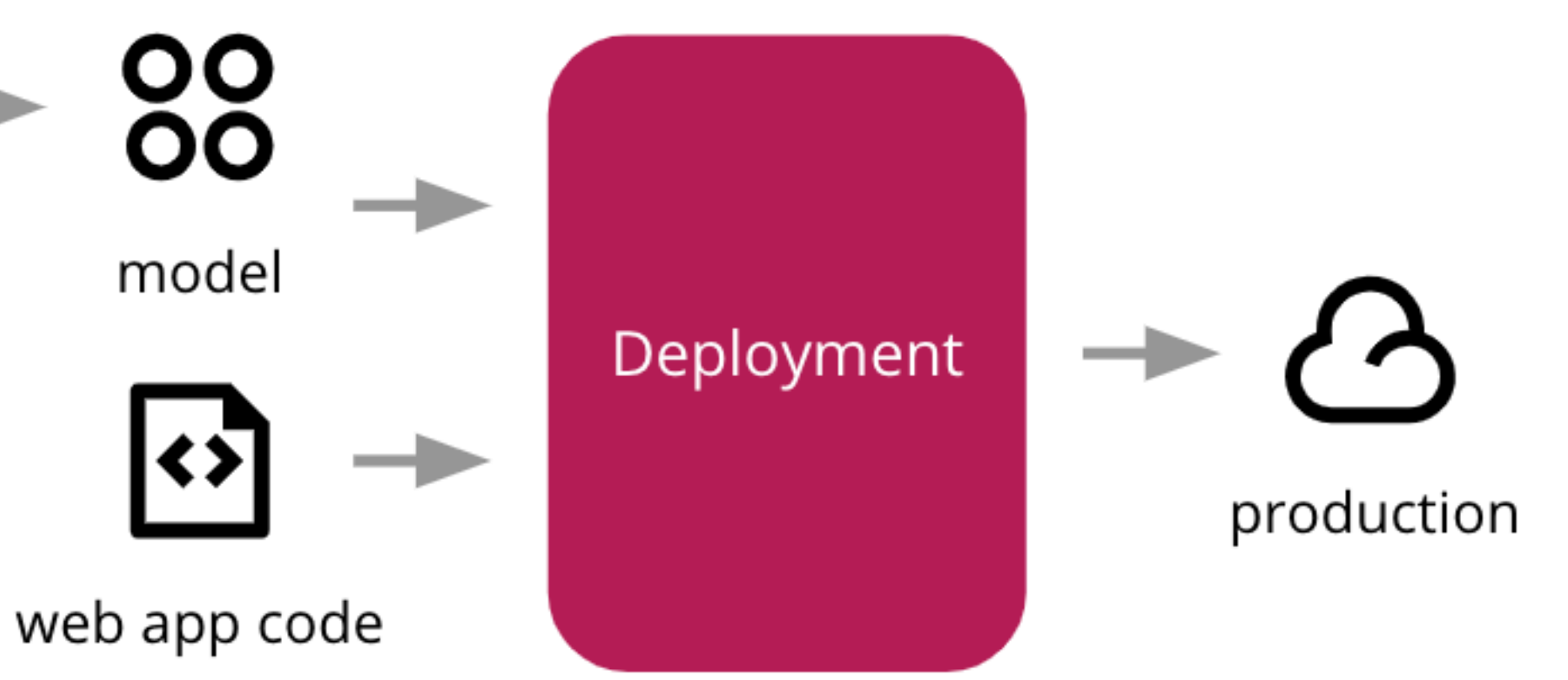

martin**F**owler.com

Refactoring Agile Architecture About ThoughtWorks  $\mathbf{R} \cdot \mathbf{M}$ 

Continuous Delivery for Machine Learning

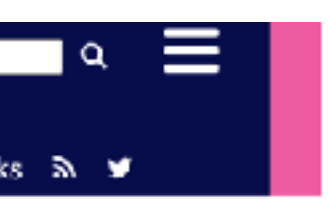

## **ML model behind a web application**

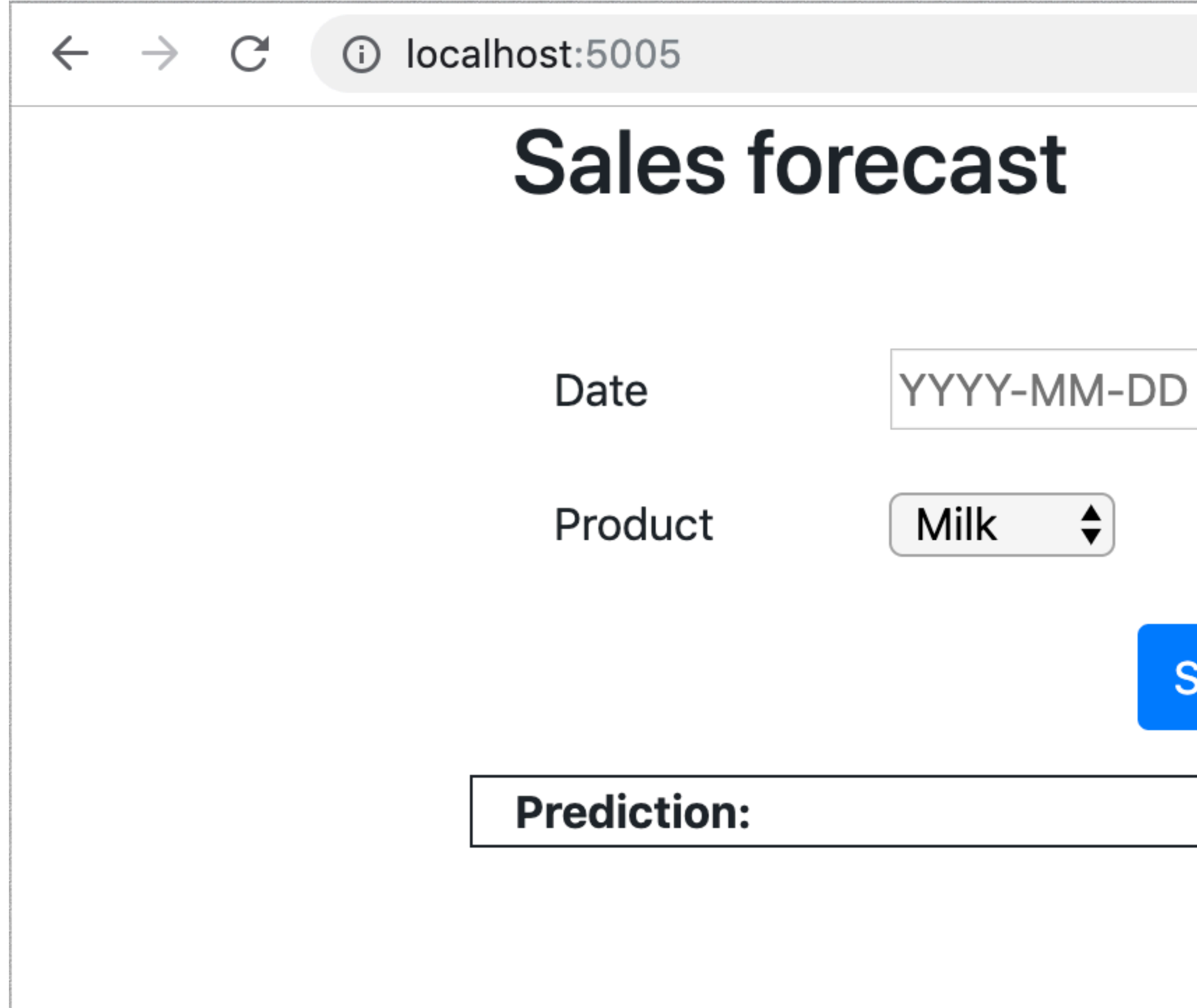

**Submit** 

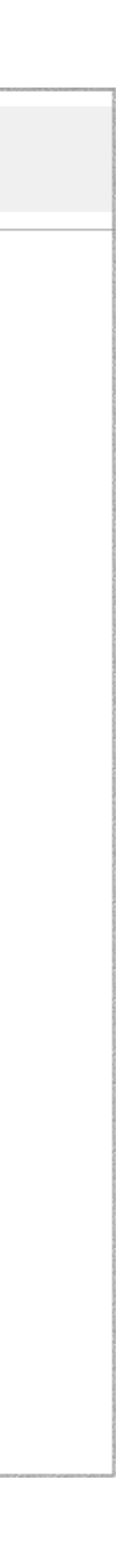

## **Challenges**

- Throw over the wall
- Models that only work in a lab environment
- Even if make it to production, they become stale and hard to update
- Reproducible and auditable

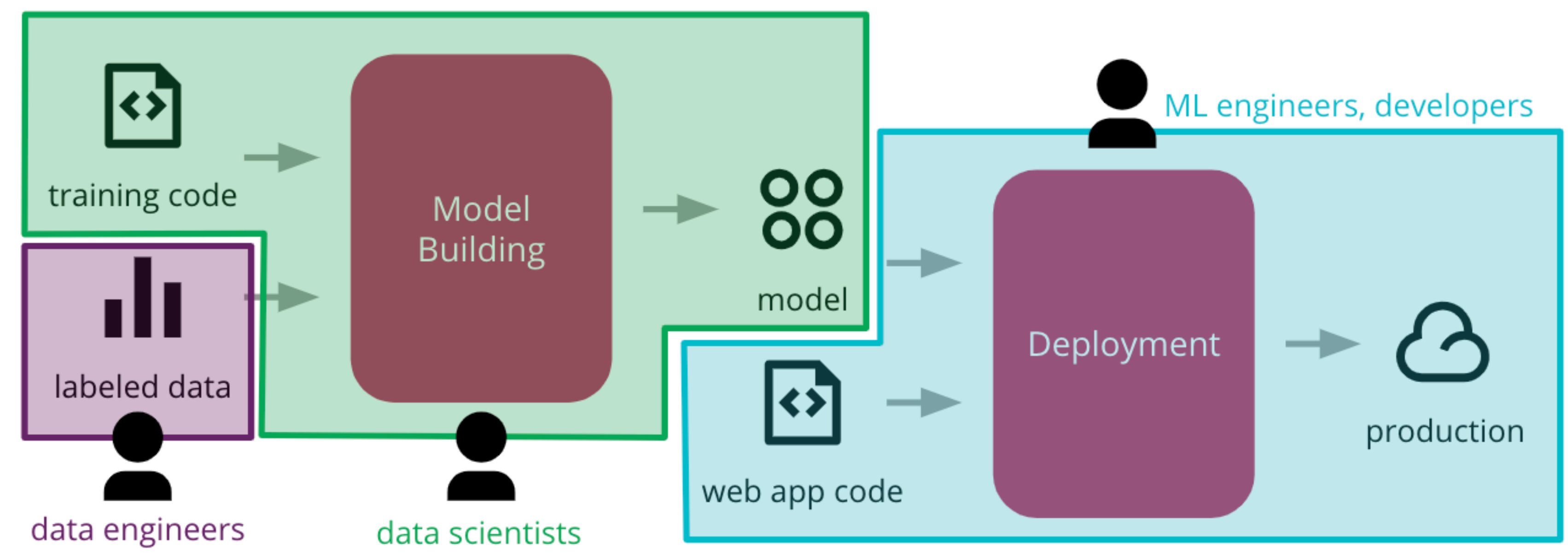

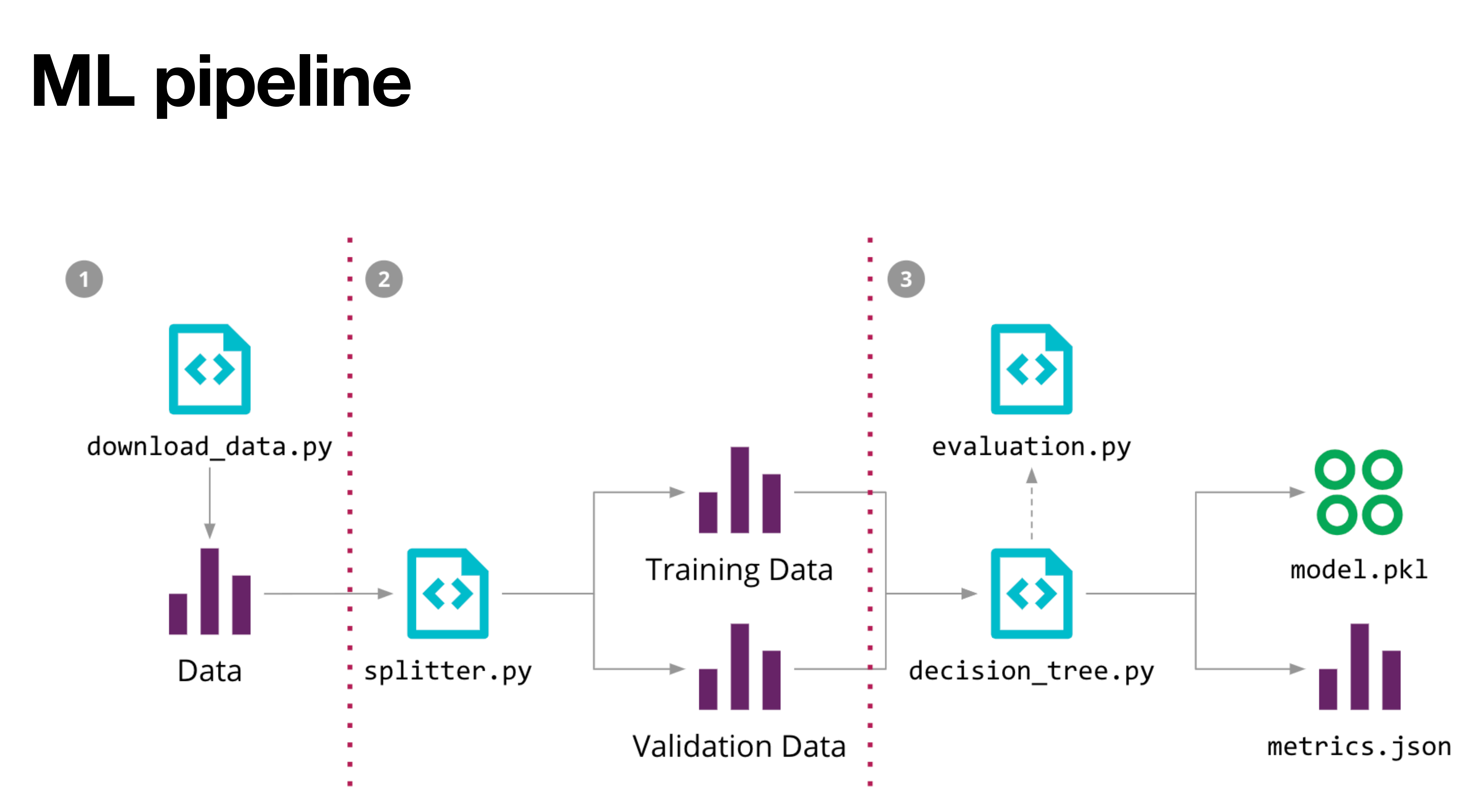

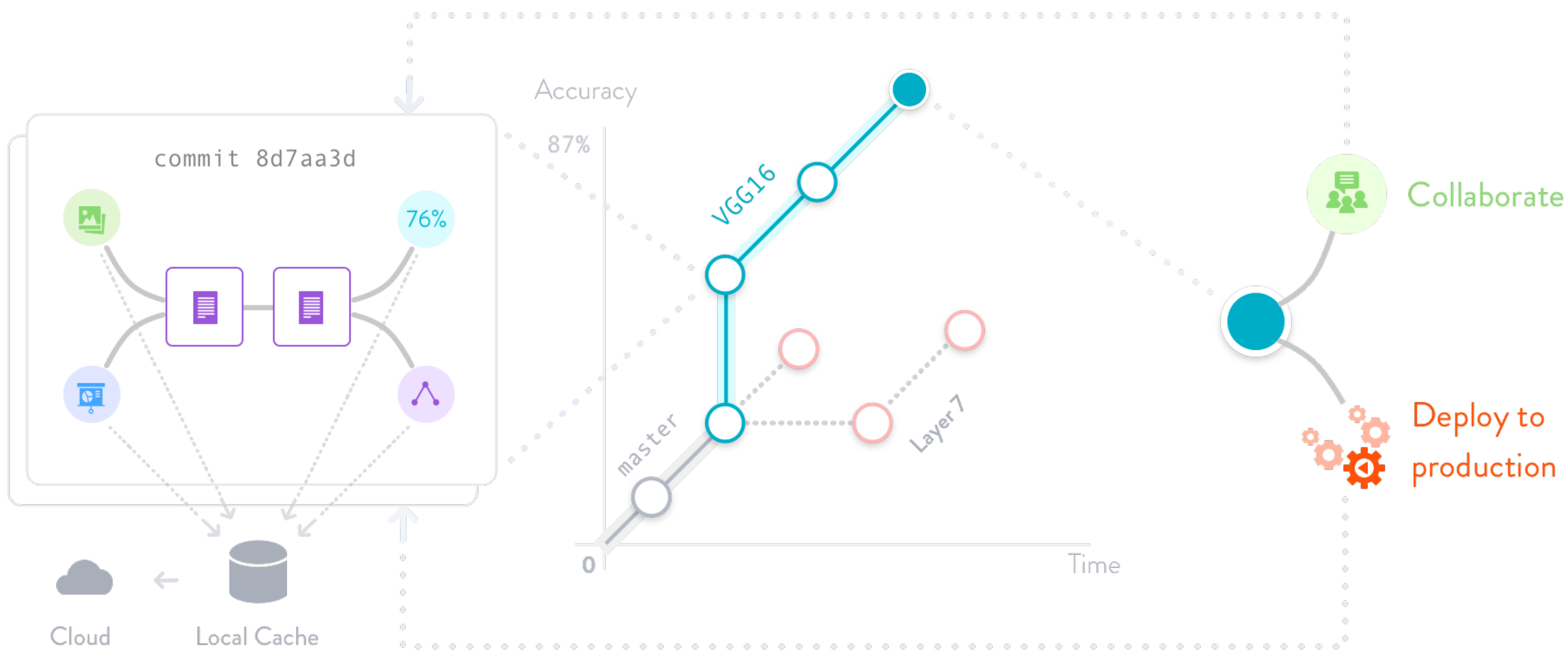

D Rollback

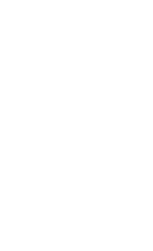

dvc run -f input.dvc  $\setminus$  0

-d src/download\_data.py -o data/raw/store47-2016.csv python src/download\_data.py dvc run -f split.dvc  $\setminus \mathcal{O}$ 

-d data/raw/store47-2016.csv -d  $src/splitter.py \setminus$ -o data/splitter/train.csv -o data/splitter/validation.csv python src/splitter.py

 $dvc$  run  $\odot$ 

-d data/splitter/train.csv -d data/splitter/validation.csv -d src/decision\_tree.py \ -o data/decision\_tree/model.pkl -M results/metrics.json python src/decision\_tree.py

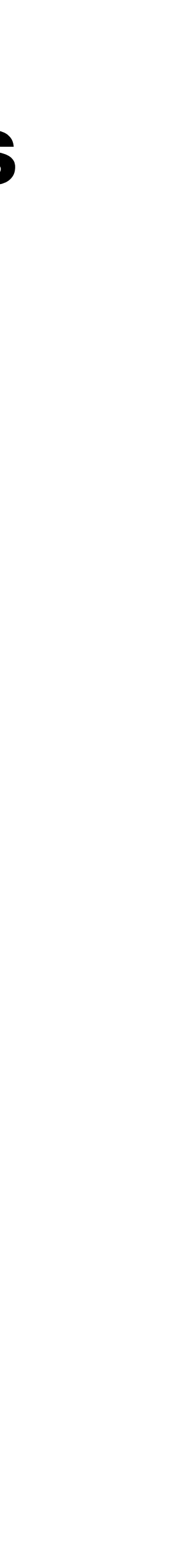

- Each run will create a file, that can be committed to version control
- DVC allows other people to reproduce the entire ML pipeline, by executing the *dvc repro* command.
- Once we find a suitable model, we will treat it as an artifact that needs to be *versioned* and *deployed* to production.
- With DVC, we can use the *dvc push* and *dvc pull* commands to publish and fetch it from *external storage*.

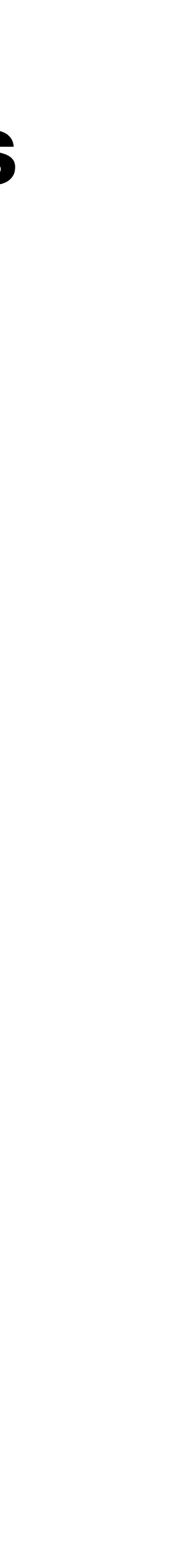

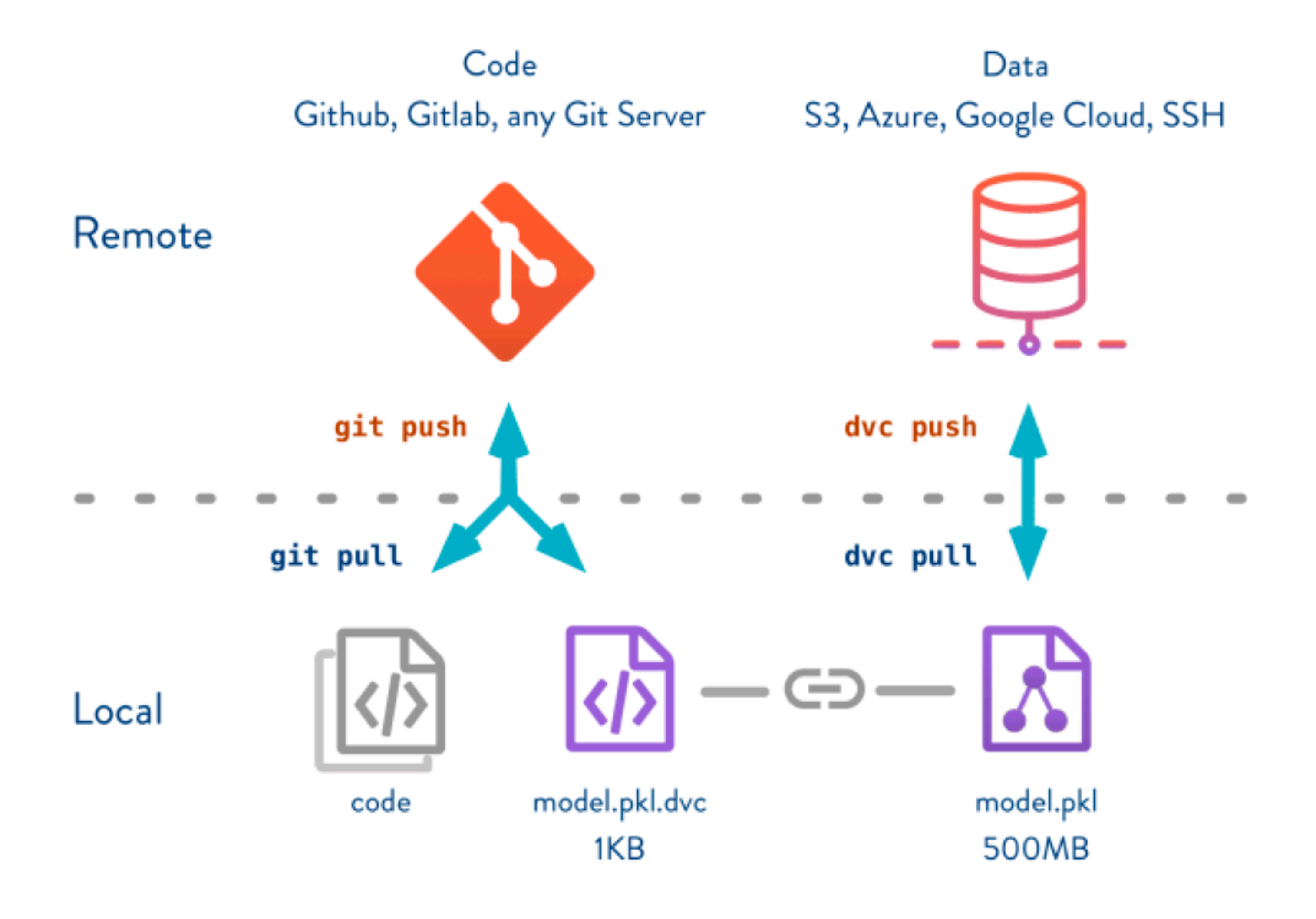

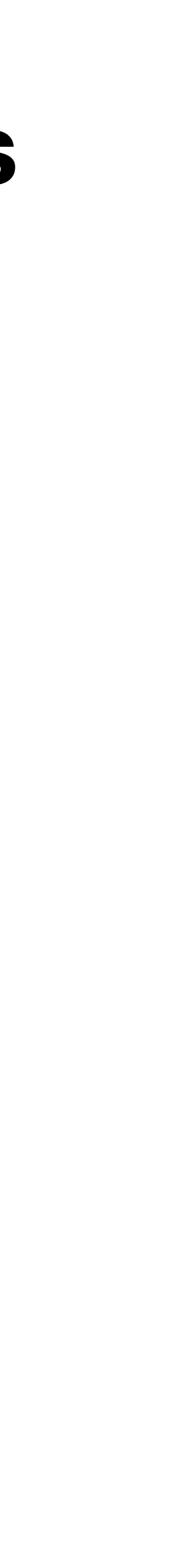

## **There are other open source tools for versioning Pachyderm**

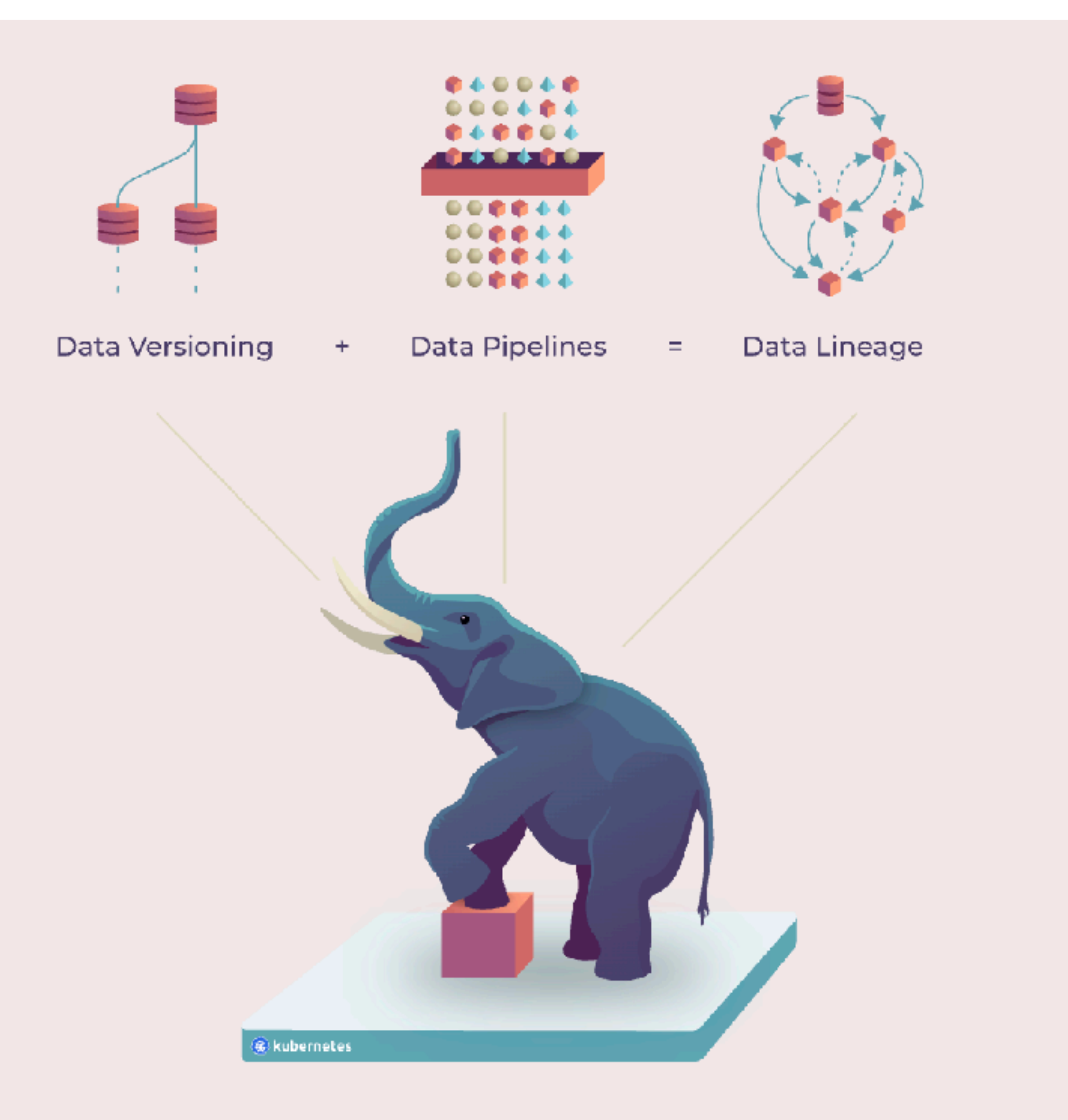

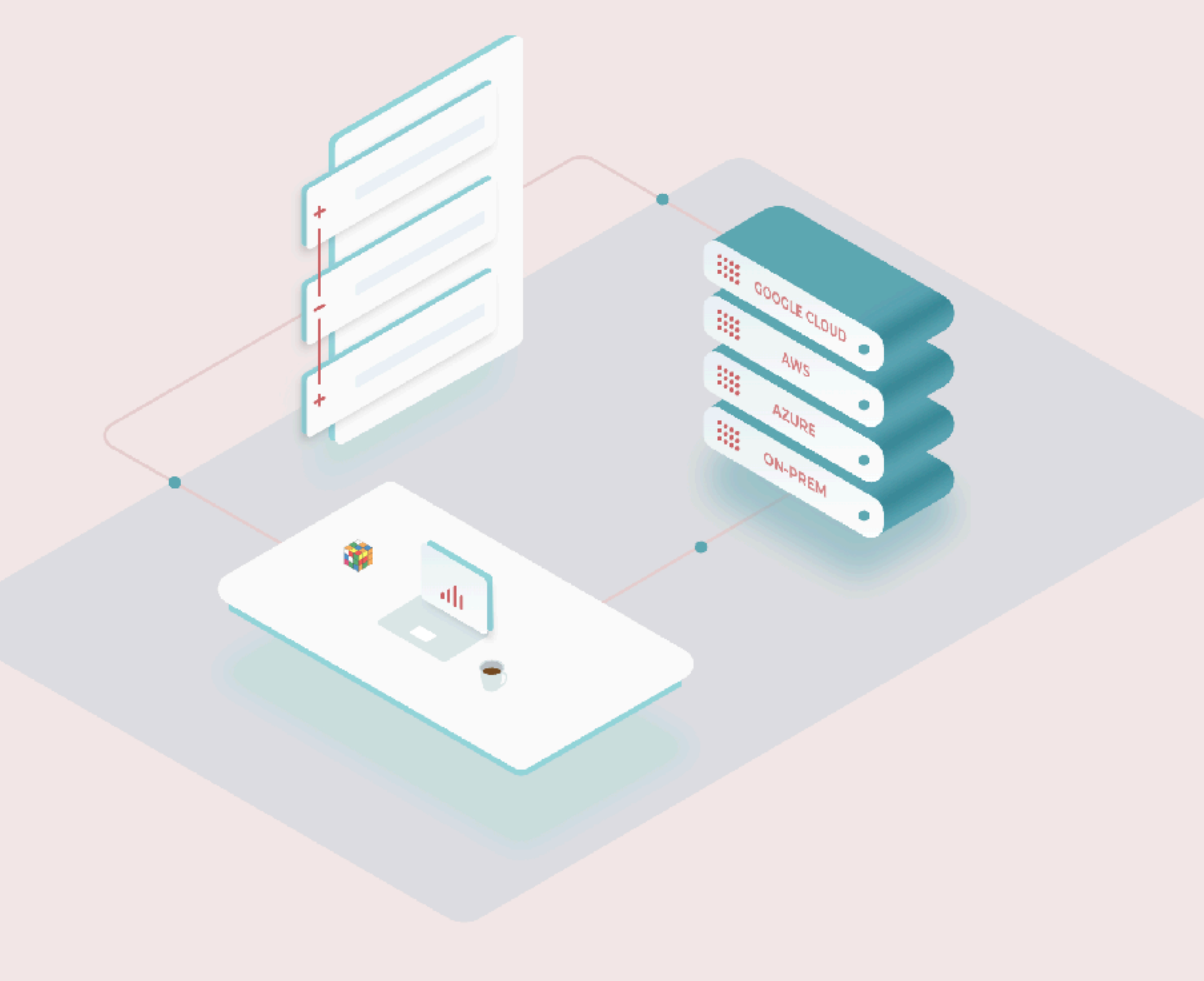

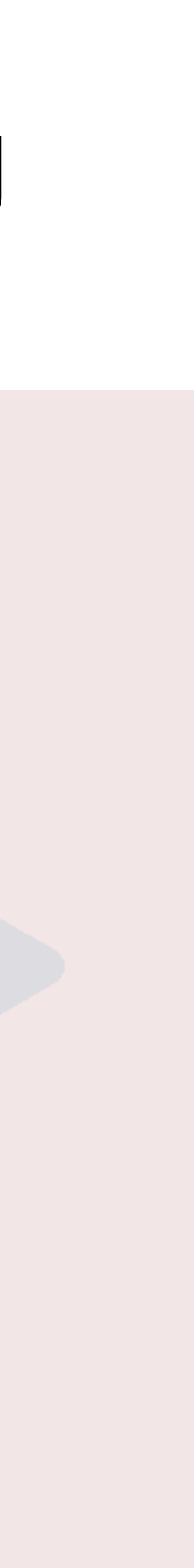

## **There are other open source tools for versioning MLflow**

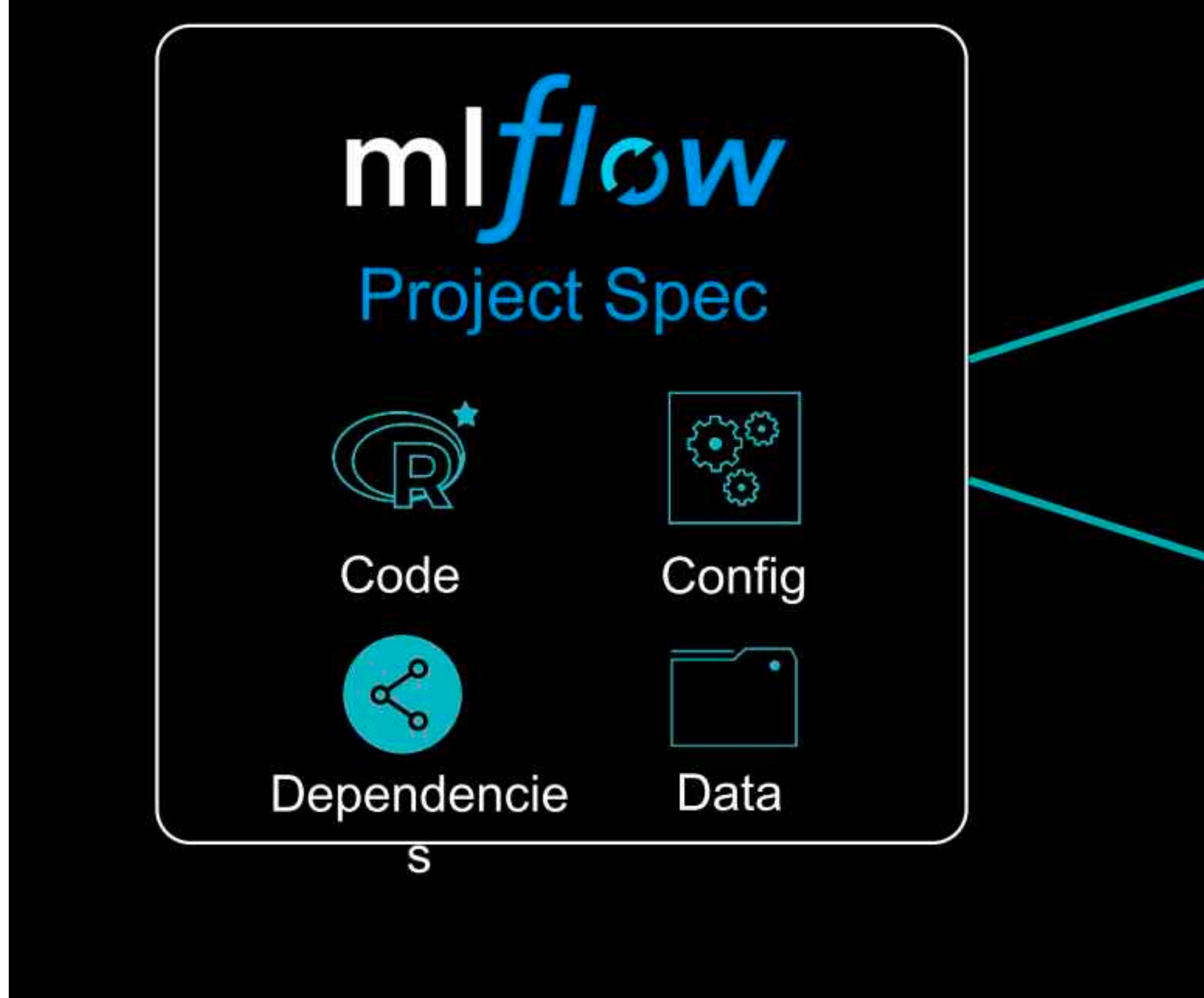

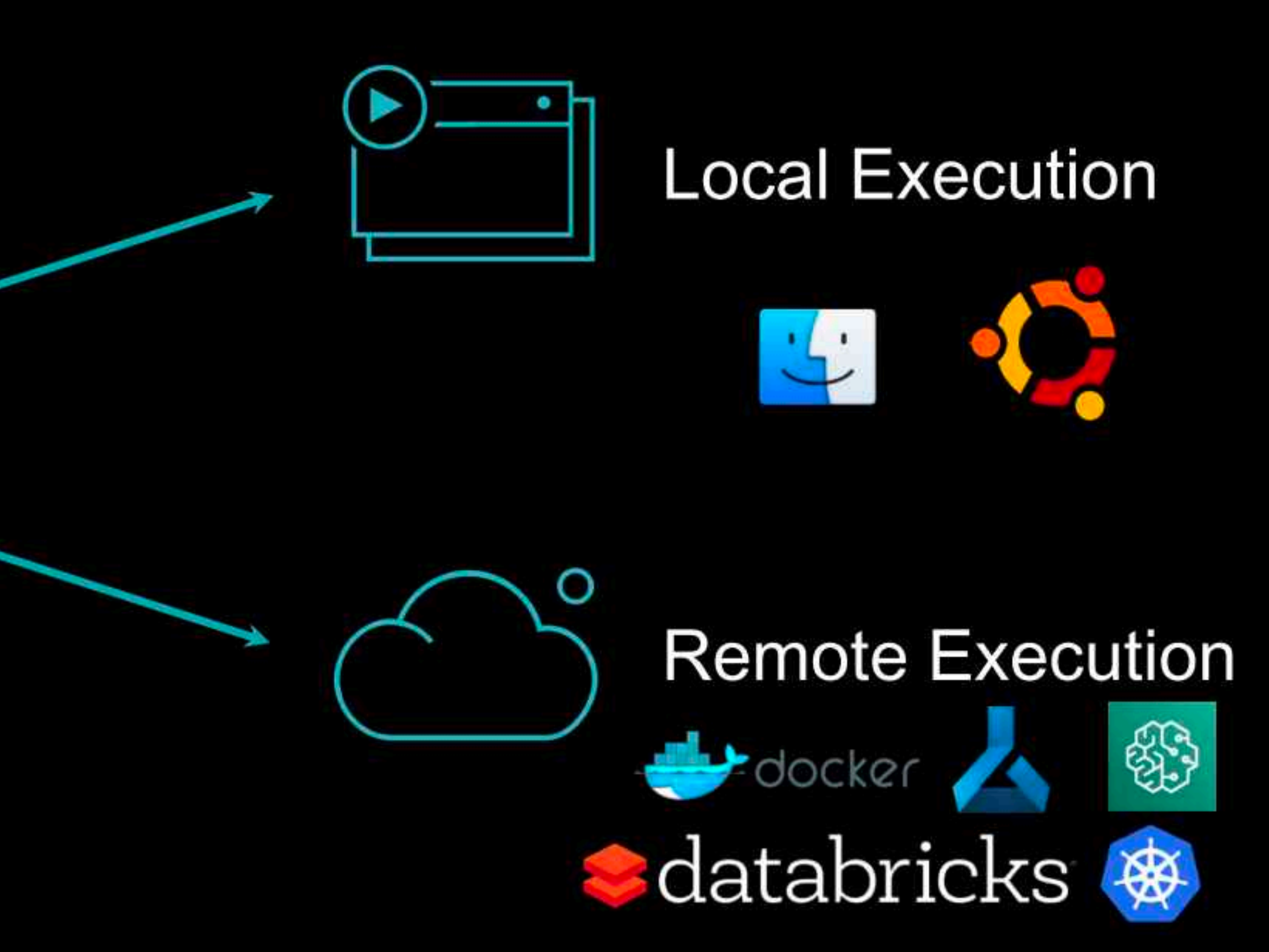

## **Model Serving Abstract level**

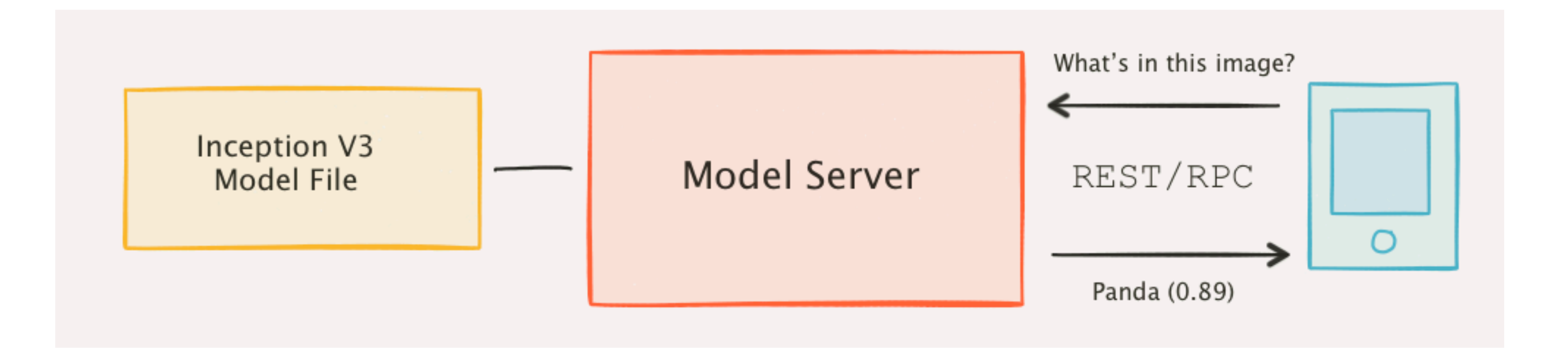

## **Model Serving TF Serving**

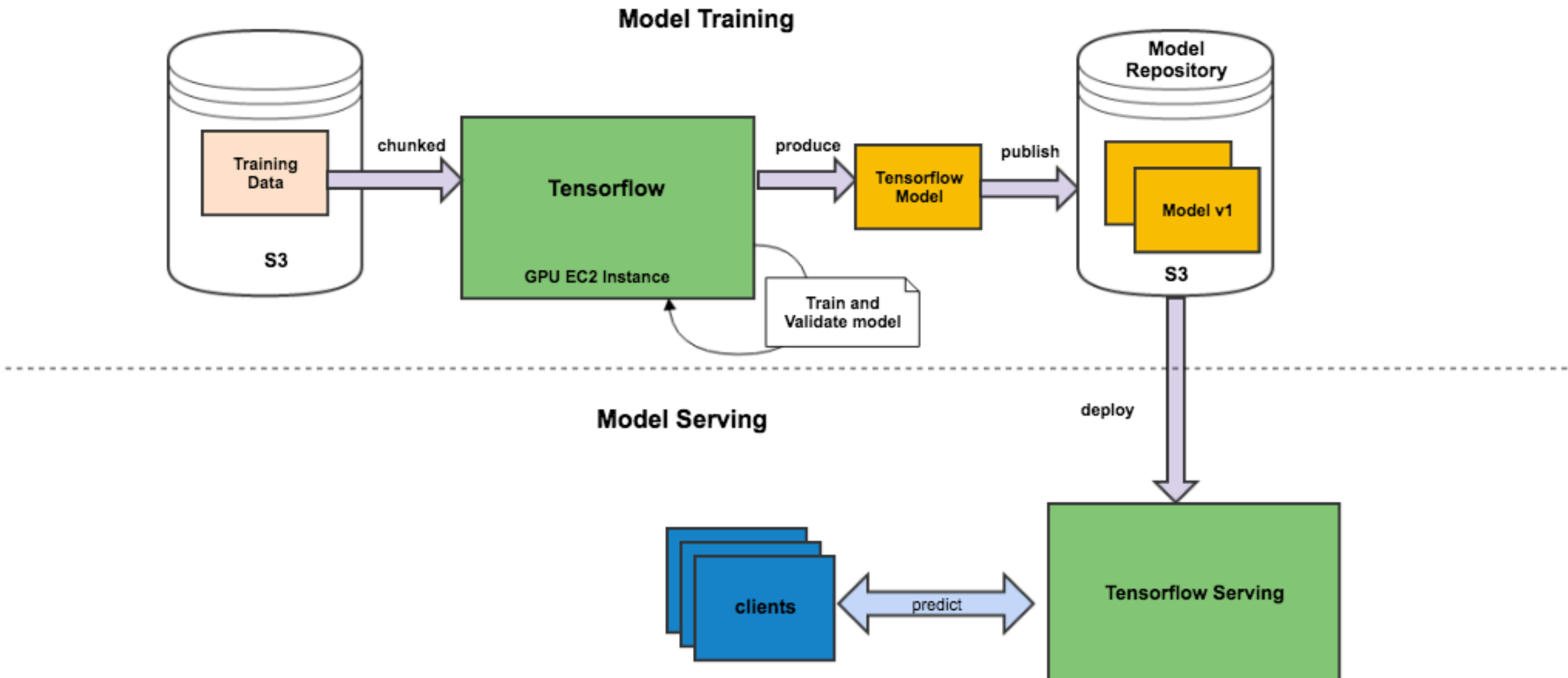

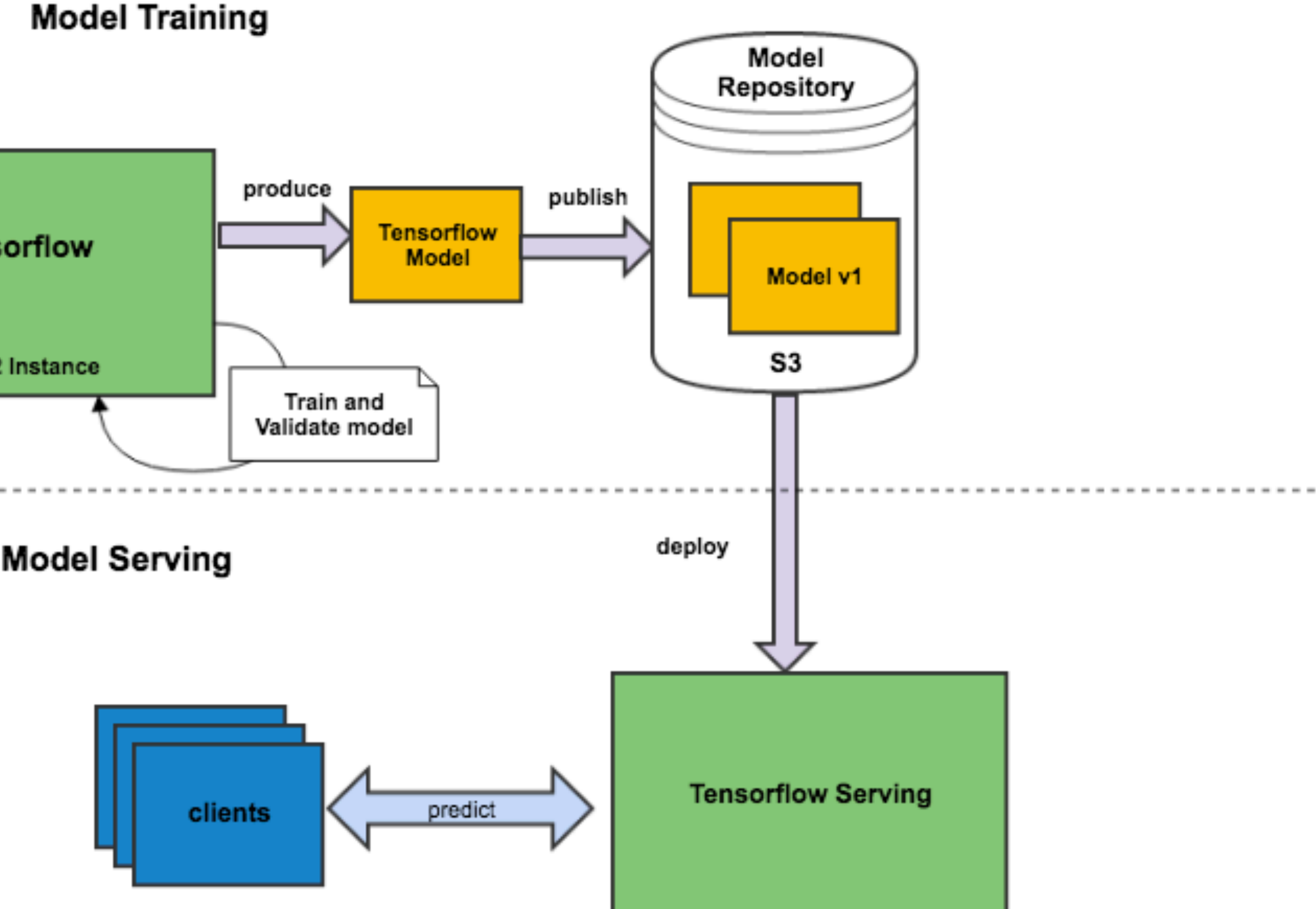

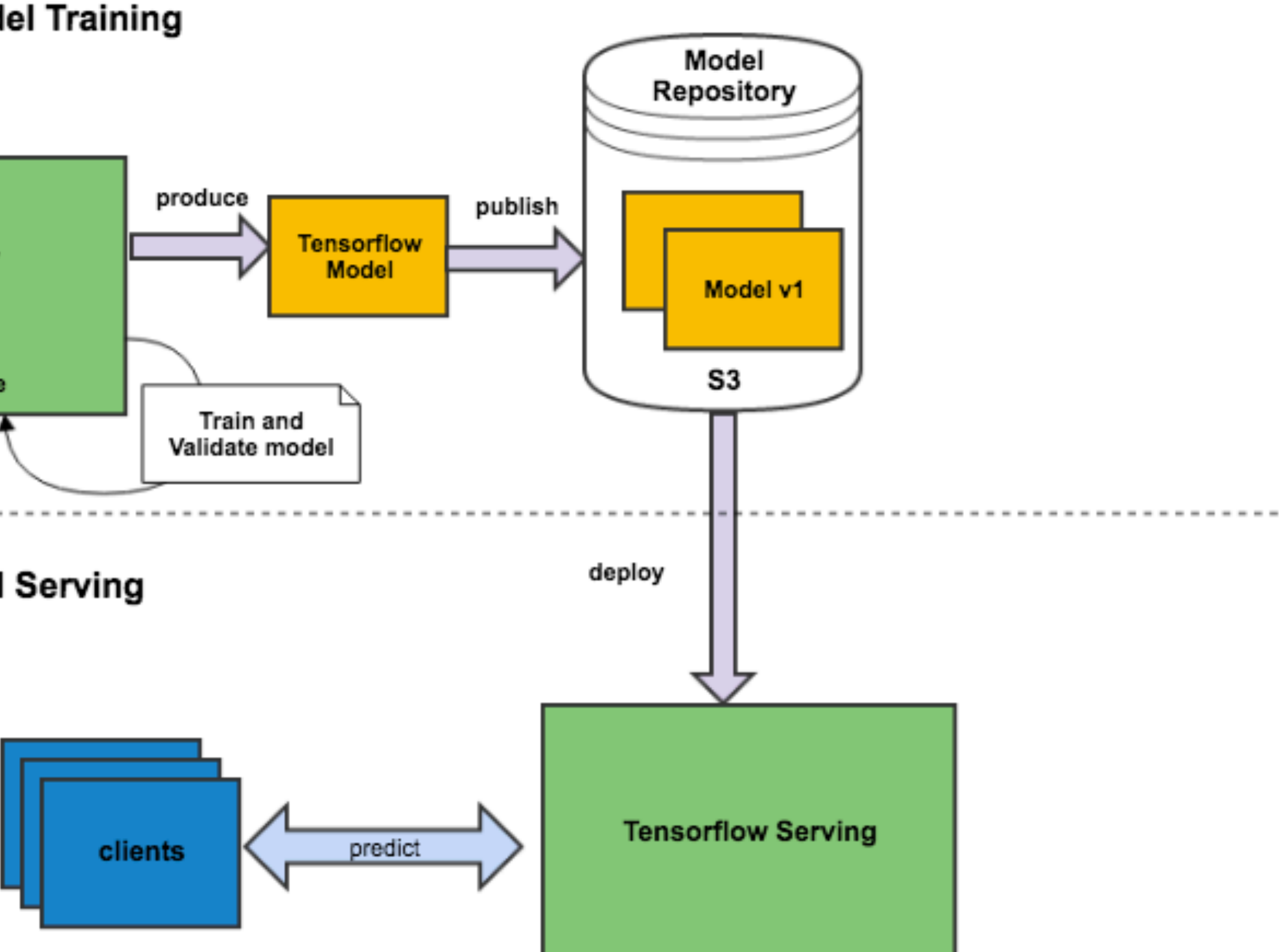

## **Model Serving Web app**

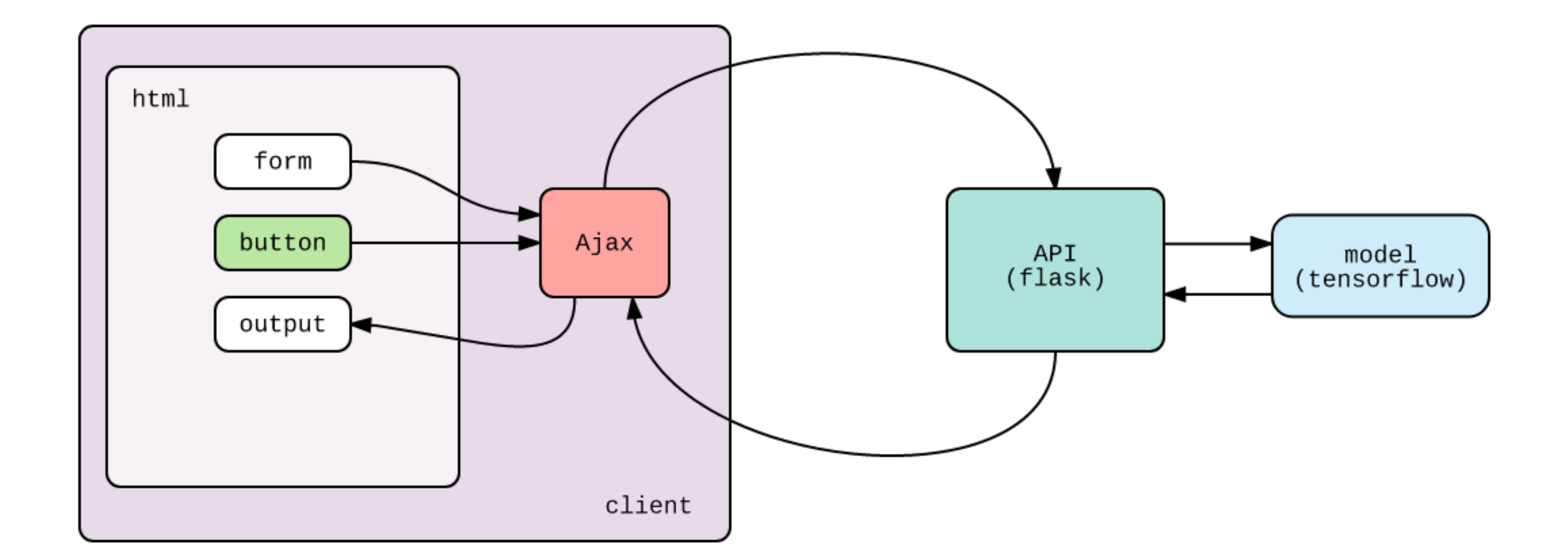

## **Model Serving Internet of Thing**

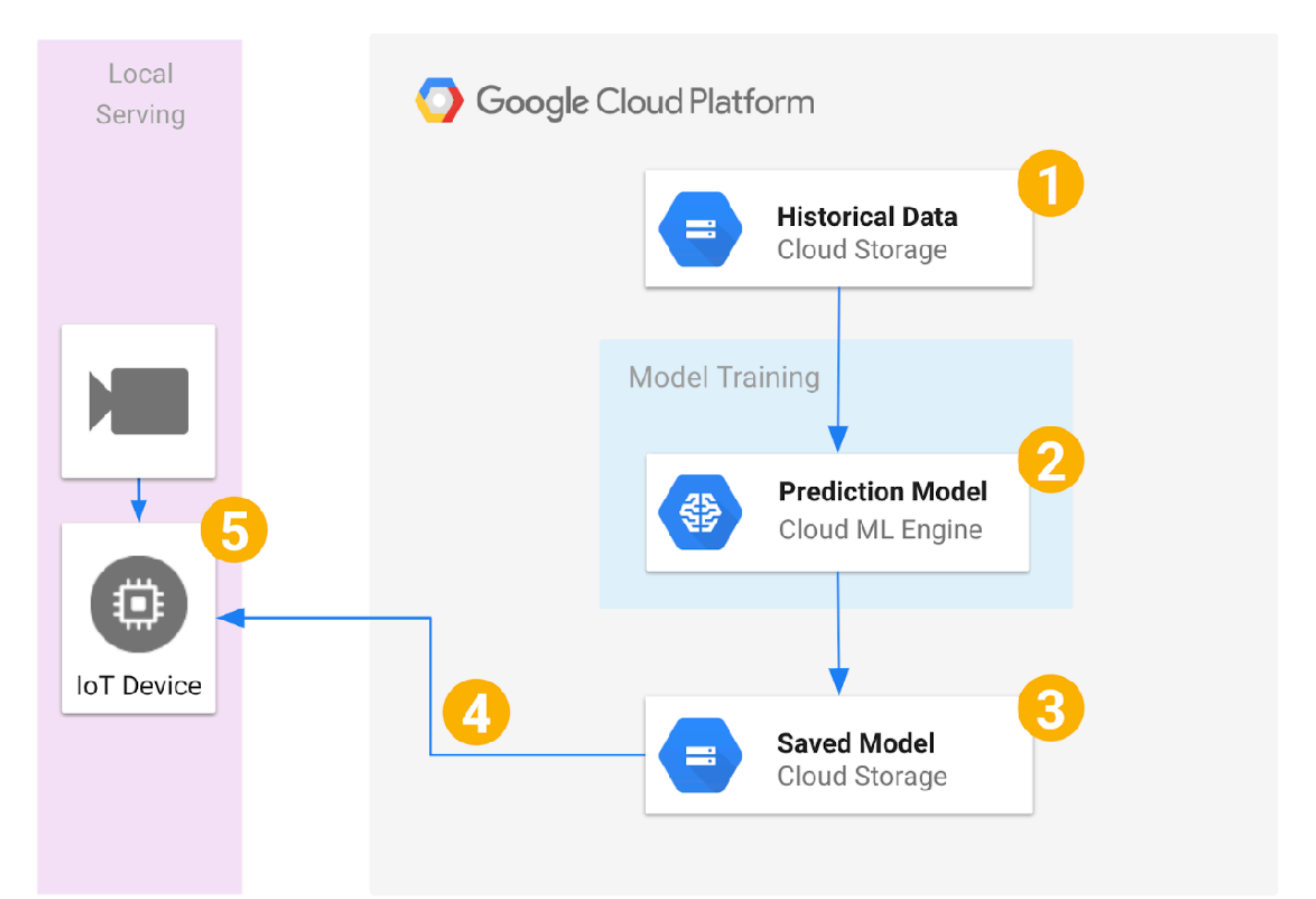

## **Model Serving Stream Processing System**

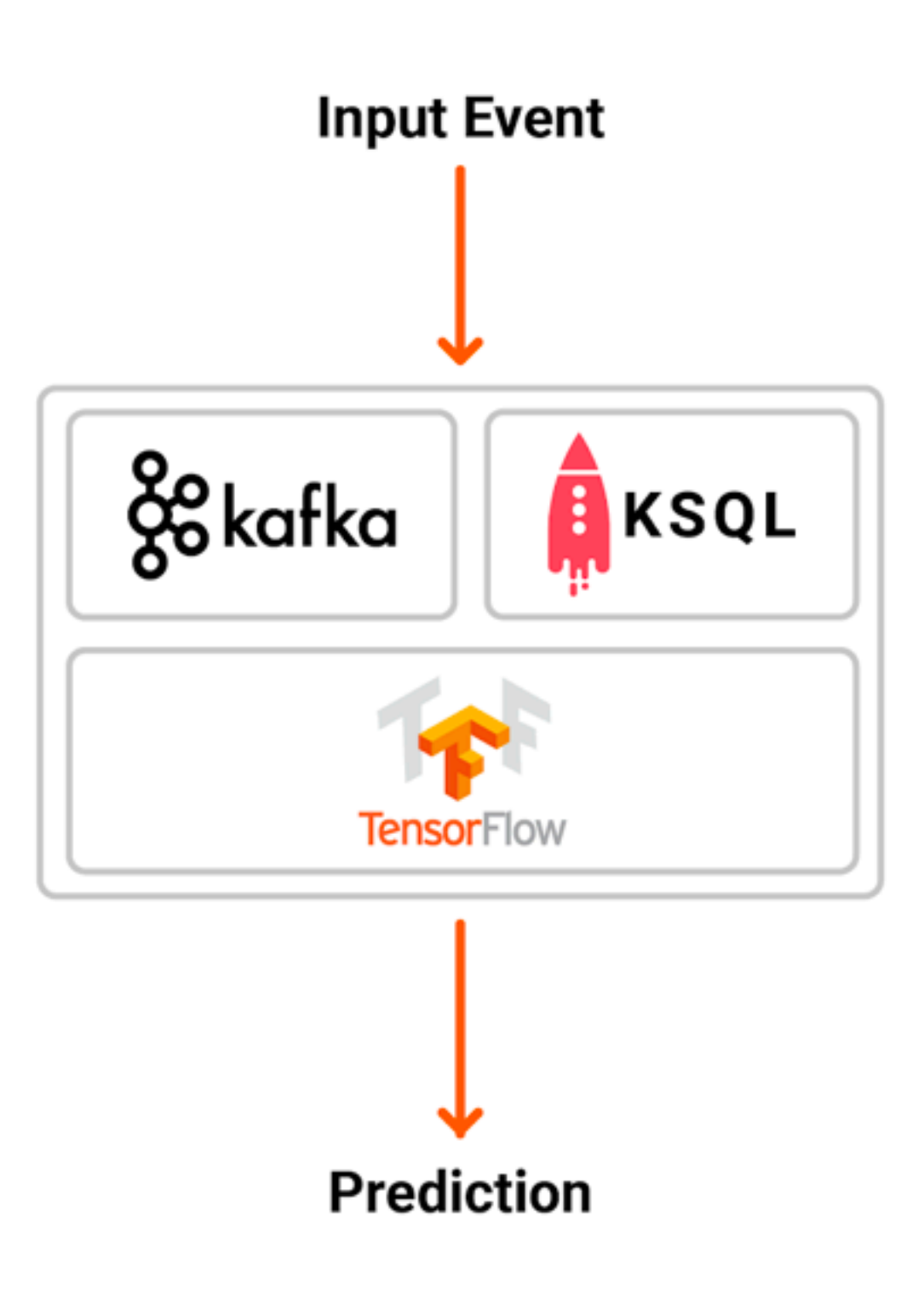

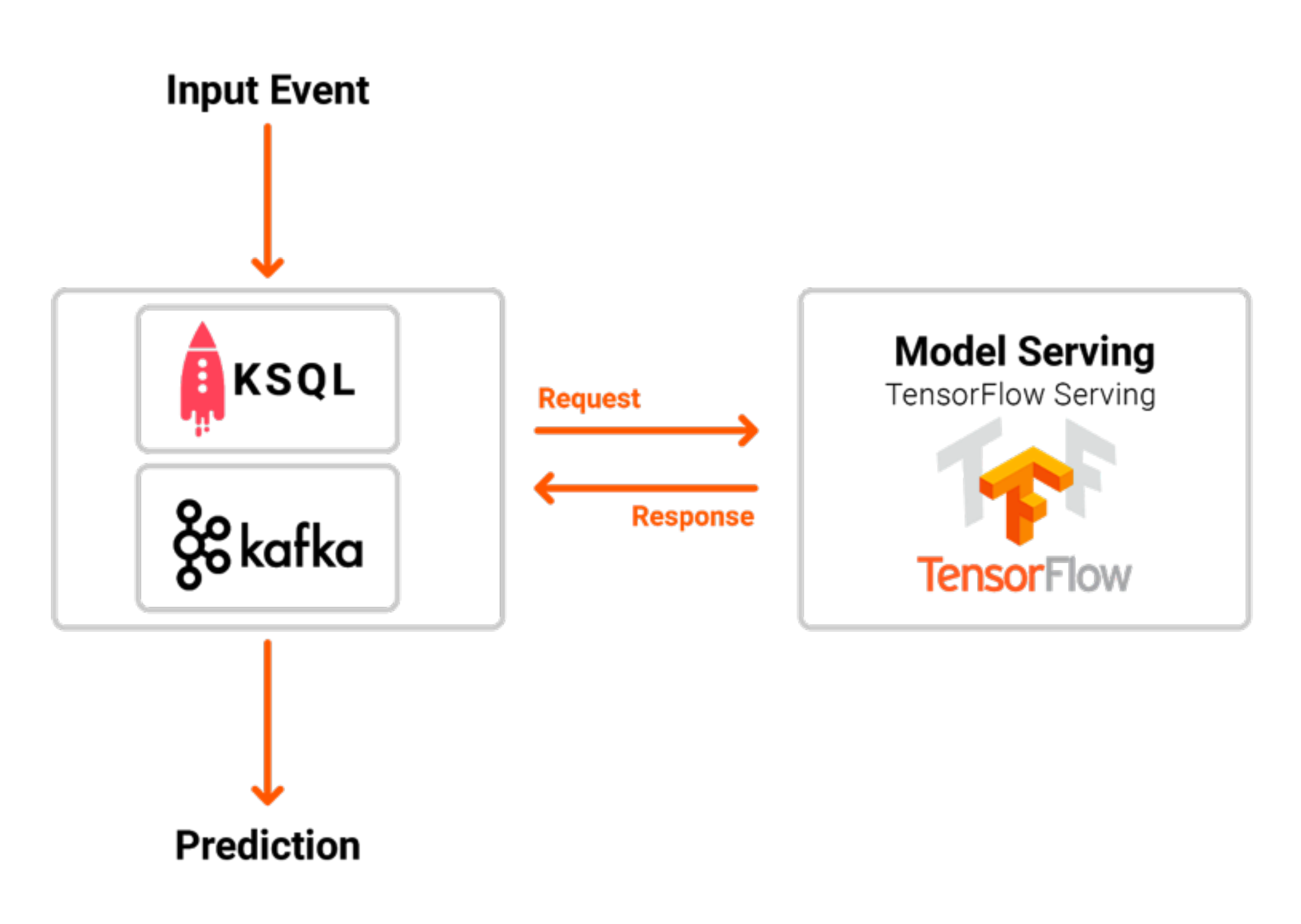

## **Model Serving Embedded model**

• You treat the model artifact as a dependency that is built and packaged within

- Simple approach
- the consuming application.
- the application code and the chosen model.

• You can treat the application artifact and version as being a combination of

## **Model Serving Model deployed as a separate service**

• The model is wrapped in a service that can be deployed independently of the

• This allows updates to the model to be released independently, but it can also

- consuming applications.
- introduce latency at inference time
- 

• There will be some sort of remote invocation required for each prediction.

## **Model Serving Model published as data**

- The model is also treated and published independently,
- But the consuming application will ingest it as data at runtime.
- We have seen this used in streaming/real-time scenarios where the application can subscribe to events that are published whenever a new model version is released, and ingest them into memory while continuing to predict using the previous version.
- Software release patterns such as Canary Releases can also be applied in this scenario.

## **Export ML models to production environment Open Neural Network Exchange**

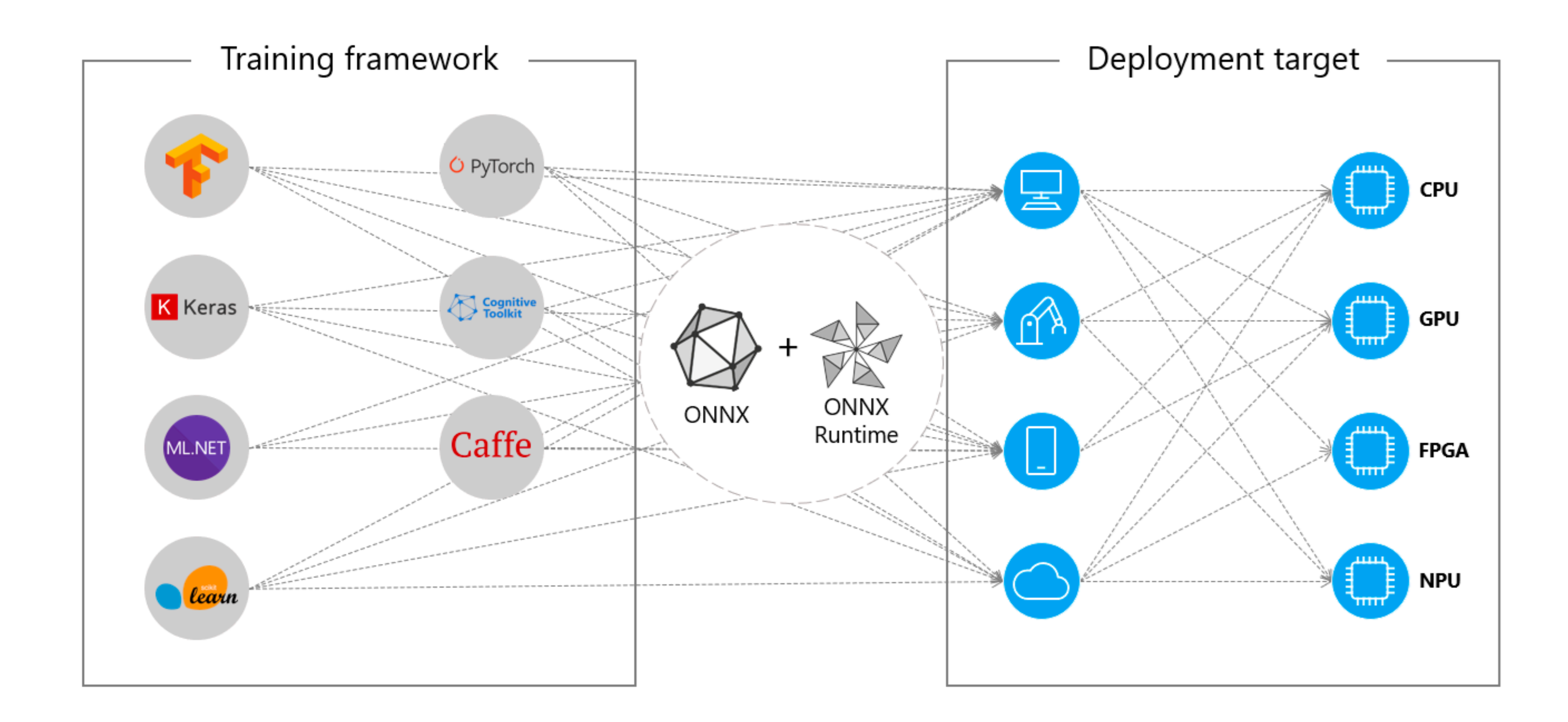

## **Testing and Quality in Machine Learning**

• Regardless of which pattern you decide to use, there is always an implicit

- contract between the model and its consumers.
- The model will usually expect input data in a certain shape, and if Data can cause integration issues and break the applications using it.
- So testing becomes important.

Scientists change that contract to require new input or add new features, you

martinFowler.com

Refactoring Agile Architecture About ThoughtWorks  $\mathbf{\hat{x}}$  \*

Continuous Delivery for Machine Learning

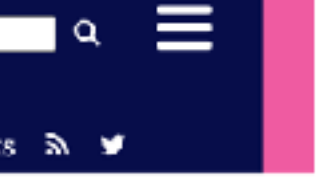

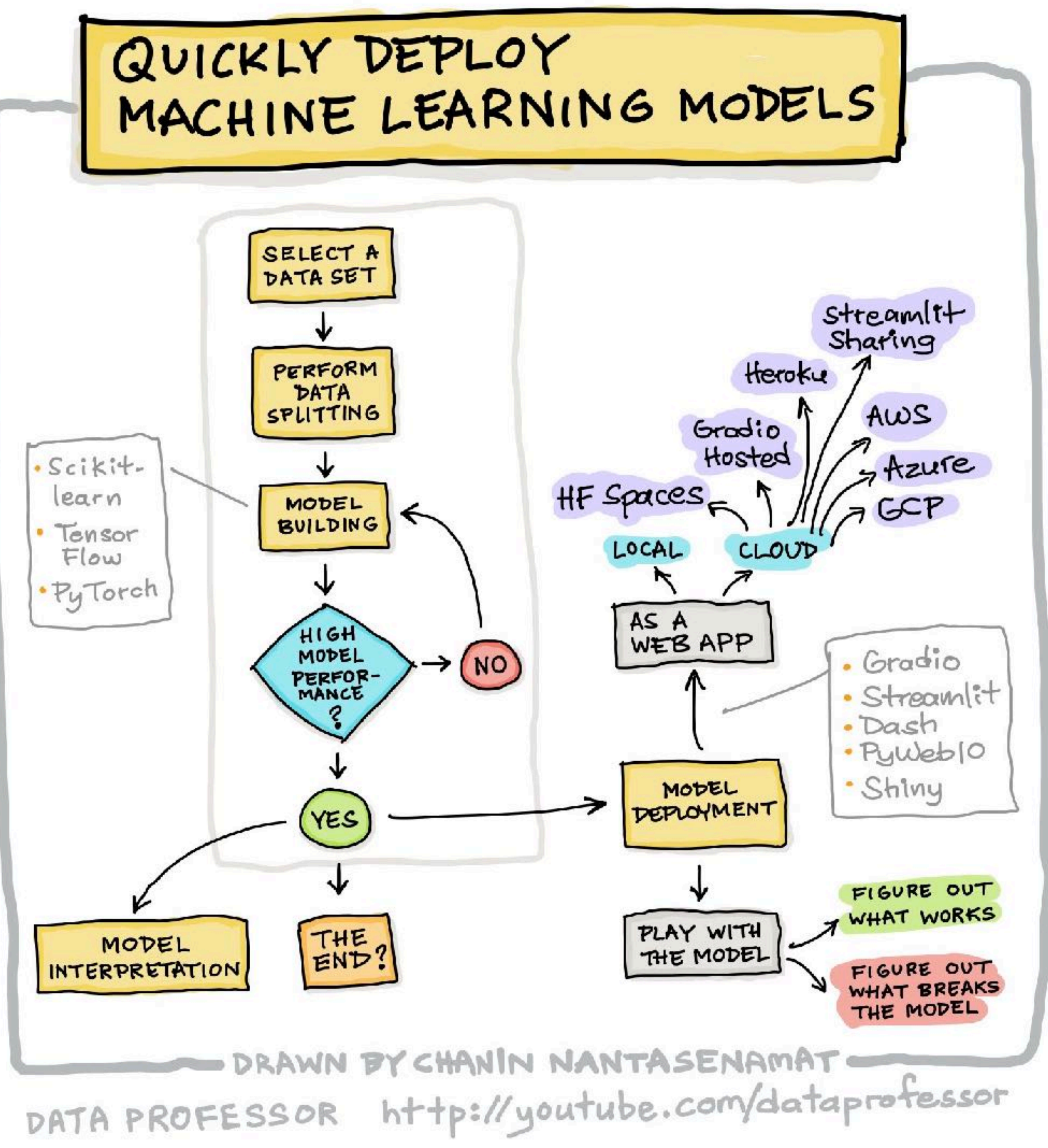

## Gradio powering clinical trials of machine learning models

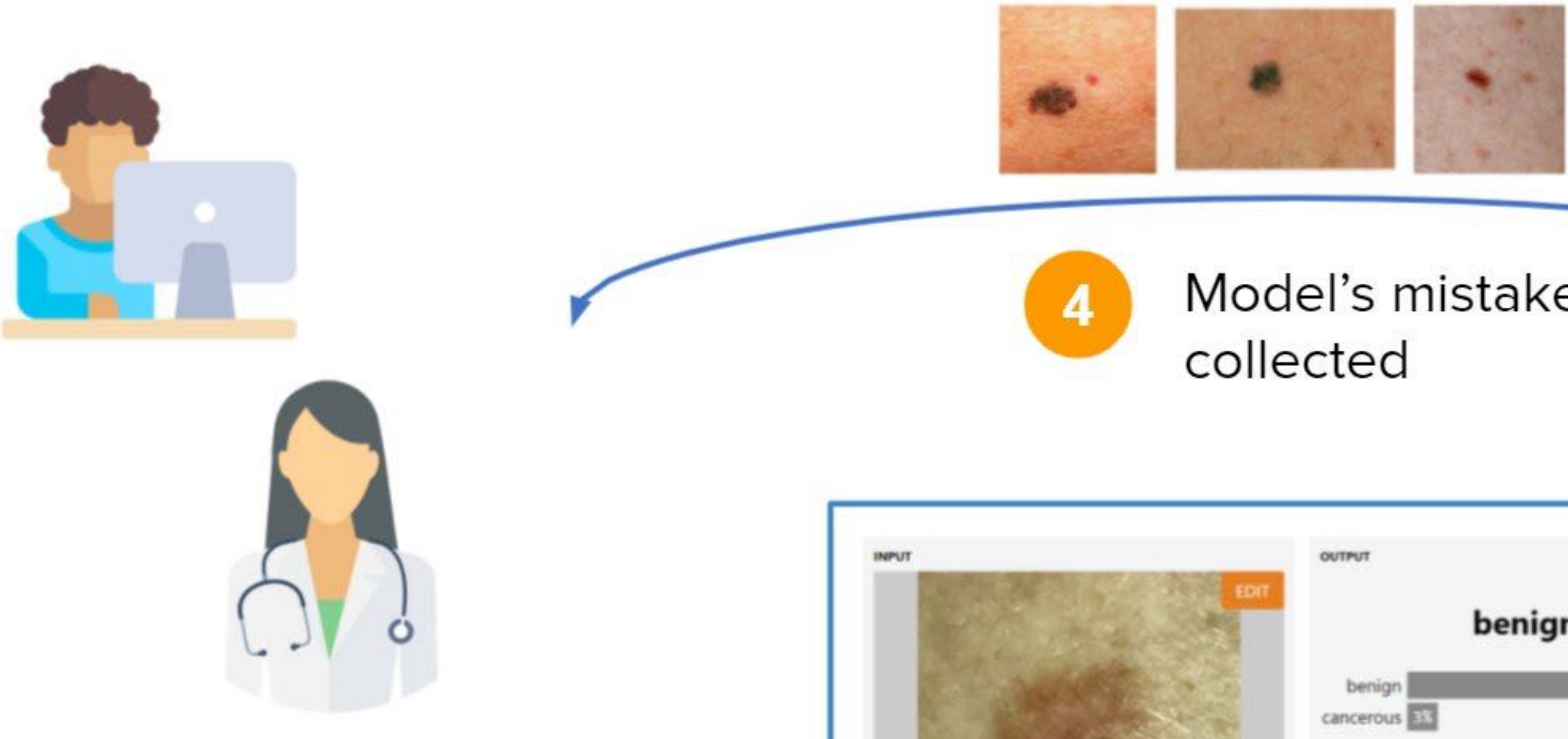

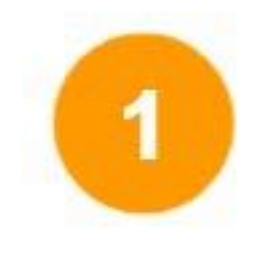

Interdisciplinary team build/improve skin cancer classification model

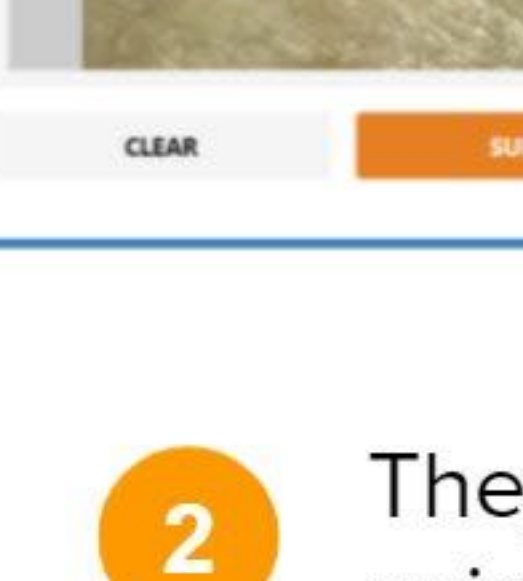

Model's mistakes

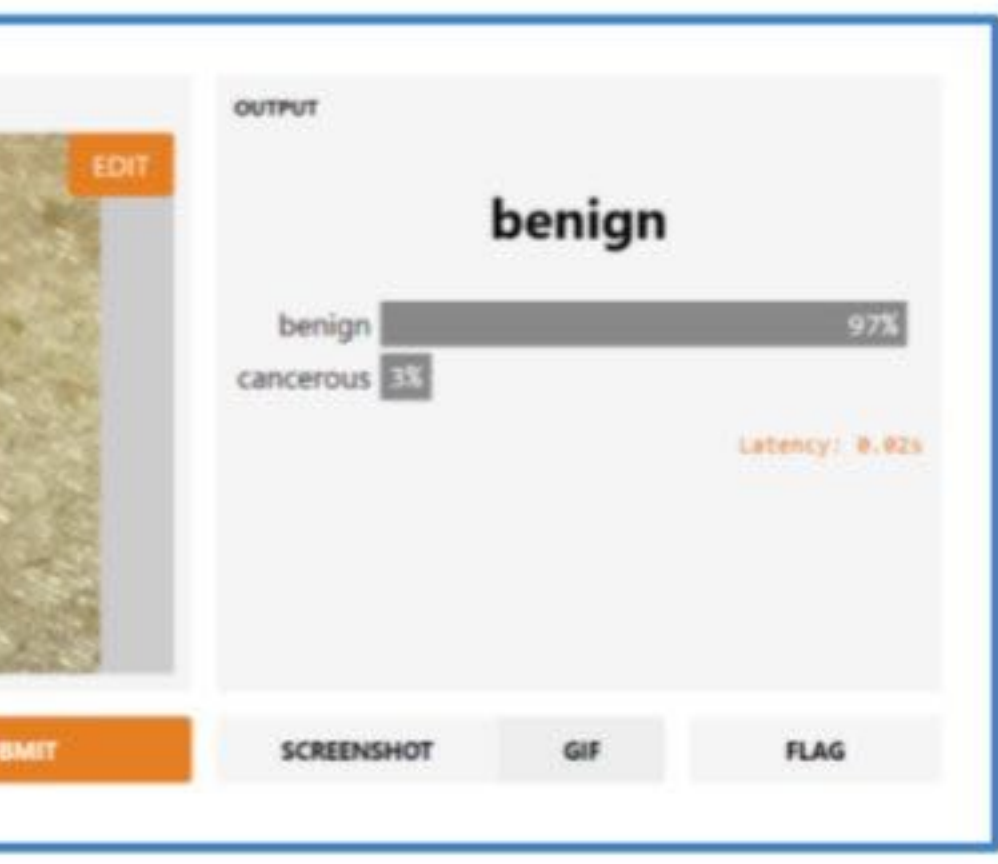

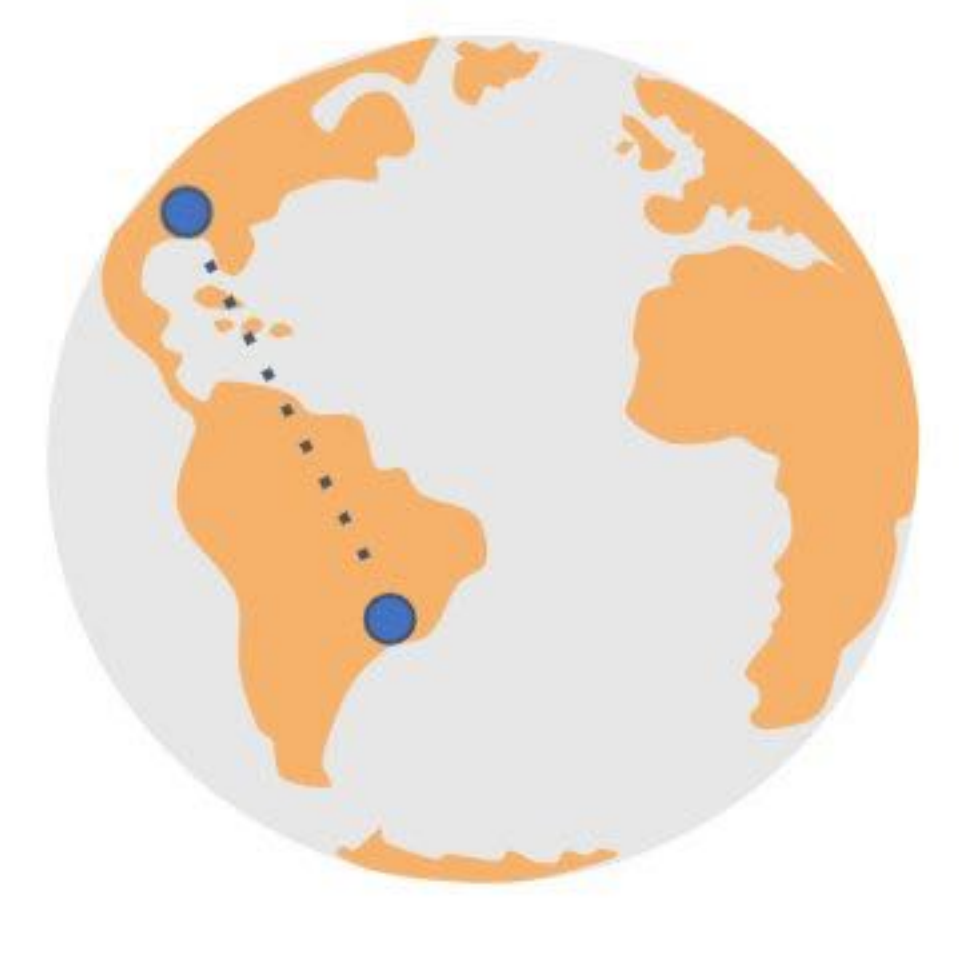

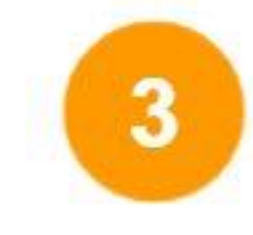

Model undergoes clinical validation at multiple sites

They deploy it easily using Gradio

## **Testing Machine Learning Systems Validating data**

- Tests to **validate input data** against the expected schema, or to validate our **assumptions** about its valid values:
	- Values fall within expected ranges
	- Values are not null
- Unit tests to check **features** are calculated correctly:
	- Numeric features are scaled or normalized,
	- One-hot encoded vectors contain all zeroes and a single 1
	- Missing values are replaced appropriately

## **Testing Machine Learning Systems Validating component integration**

• [Contract Tests](https://martinfowler.com/bliki/ContractTest.html) to validate that the expected model interface is compatible

- Test the **integration** between different services:
	- with the consuming application.
- Test that the **exported model** still produces the same results:
	- validation dataset, and comparing the results are the same.

• Running the original and the productionized models against the same

## **Testing Machine Learning Systems Validating the model quality**

- ML **model performance** is non-deterministic.
- Collect and monitor **metrics** to evaluate a model's performance,
	- Error rates, accuracy
	- Precision, recall
	- AUC, ROC, confusion matrix
- against a known performance baseline.

• **Threshold Tests** in our pipeline, to ensure that new models don't degrade

## **Testing Machine Learning Systems Validating model bias and fairness**

- Check how the model performs against **baselines** for specific **data slices**:
	- Inherent bias in the training data where there are many more data points for a given value of a feature (e.g. race, gender, or region) compared to the actual distribution in the real world.
- A tool like **Facets** can help you visualize those slices and the distribution of values across the features in your datasets.

## **Testing Machine Learning Systems Integration Test**

• The engineered features are **calculated differently** between training and

- When models are **distributed or exported** to be used by a different application,
- serving time.
- holdout dataset after it is integrated.
- This would be the equivalent of a broad **Integration Test** in traditional software development.

• Distribute a **holdout dataset** along with the model artifact, and allow the consuming application team to reassess the model's performance against the

## **Governance process for ML Systems Experiments Tracking**

- To capture and display information that will allow humans to decide if and which model should be promoted to production.
- It is common that you will have multiple experiments being tried in parallel, and many of them might not ever make it to production.
- The code for many of these experiments will be thrown away, and only a few of them will be deemed worthy of making it to production.
- Different Git branches to track the different experiments in source control.
- Tools such as DVC can fetch and display metrics from experiments running in different branches or tags, making it easy to navigate between them.

## **Governance process for ML Systems MLflow Tracking web UI**

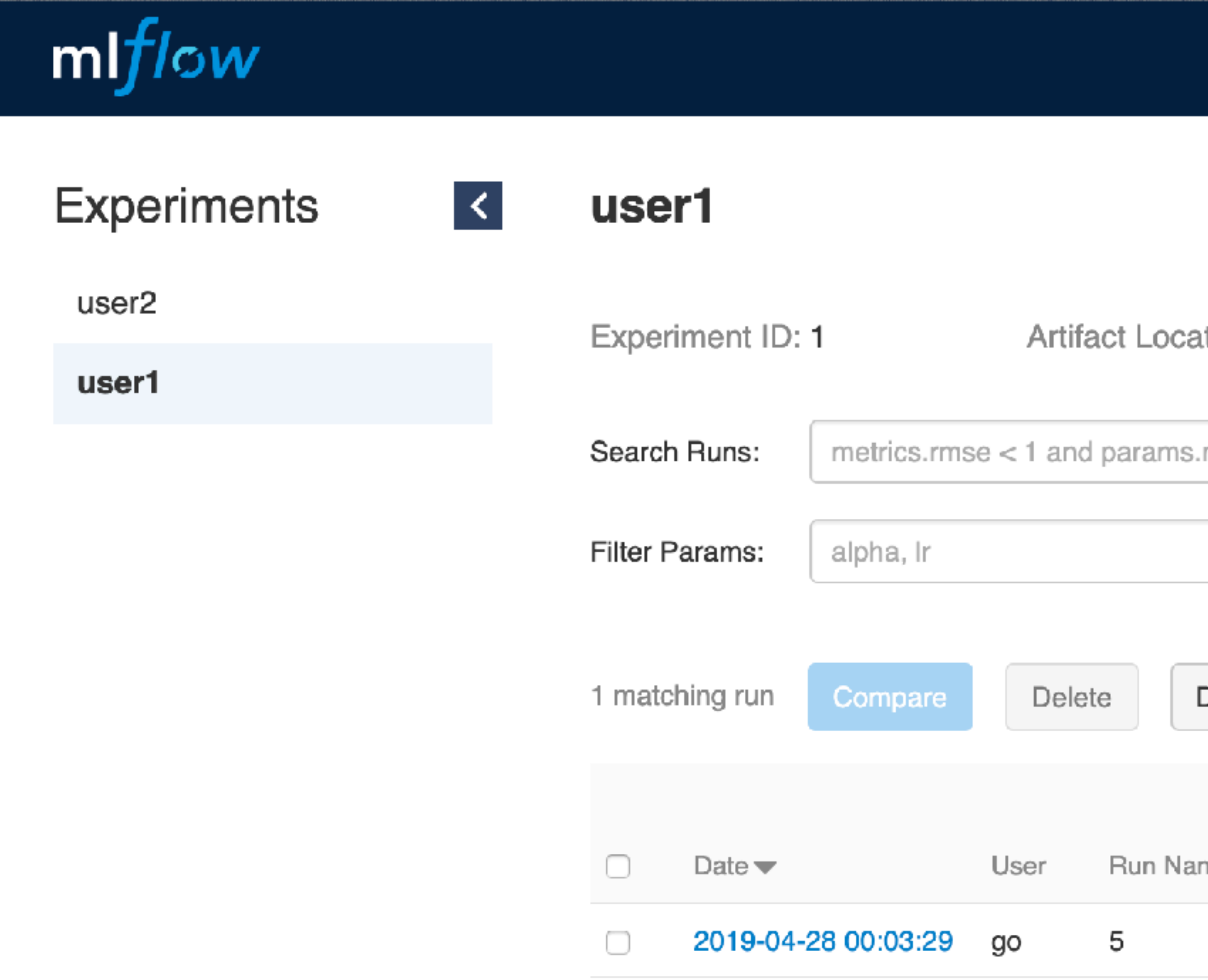

tion: gs://cd4ml-mlflow-tracking/1

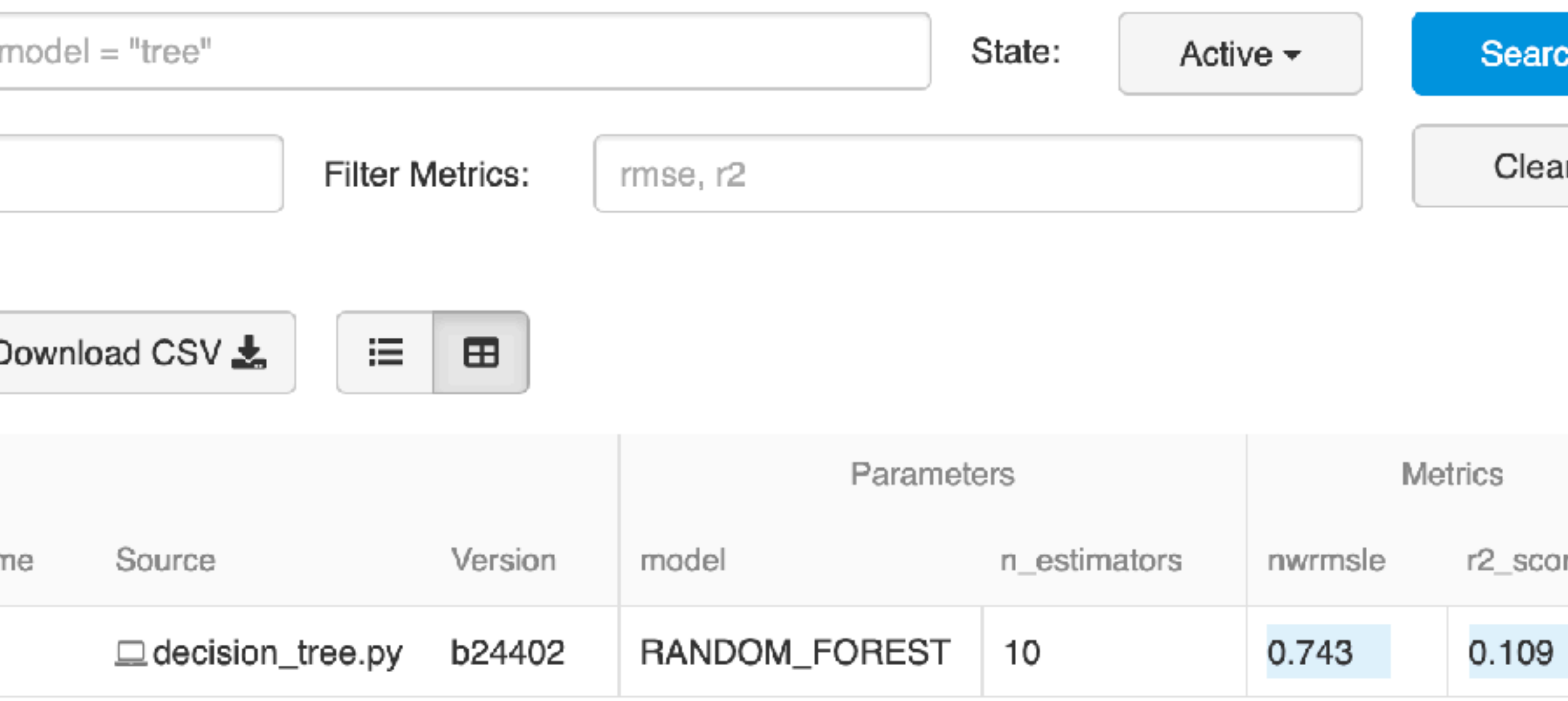

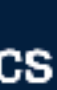

re

## **Model Deployment Multiple models**

- More than one model performing the same task.
	- Train a model to predict demand for each product.
- Deploying the models as a separate service might be better for consuming applications to get predictions with a single API call.
- You can later evolve how many models are needed behind that Published Interface.

## **Model Deployment Shadow models**

- Deploy the new model side-by-side with the current one, as a shadow model
- Send the same production traffic to gather data on how the shadow model performs before promoting it into the production.

## **Model Deployment Competing models**

- Multiple versions of the model in production like an A/B test
	- Infrastructure and routing rules required to ensure the traffic is being redirected to the right models.
	- To gather enough data to make statistically significant decisions, which can take some time.
- Evaluating multiple competing models is Multi-Armed Bandits,
	- To define a way to calculate and monitor the reward associated with using each model.

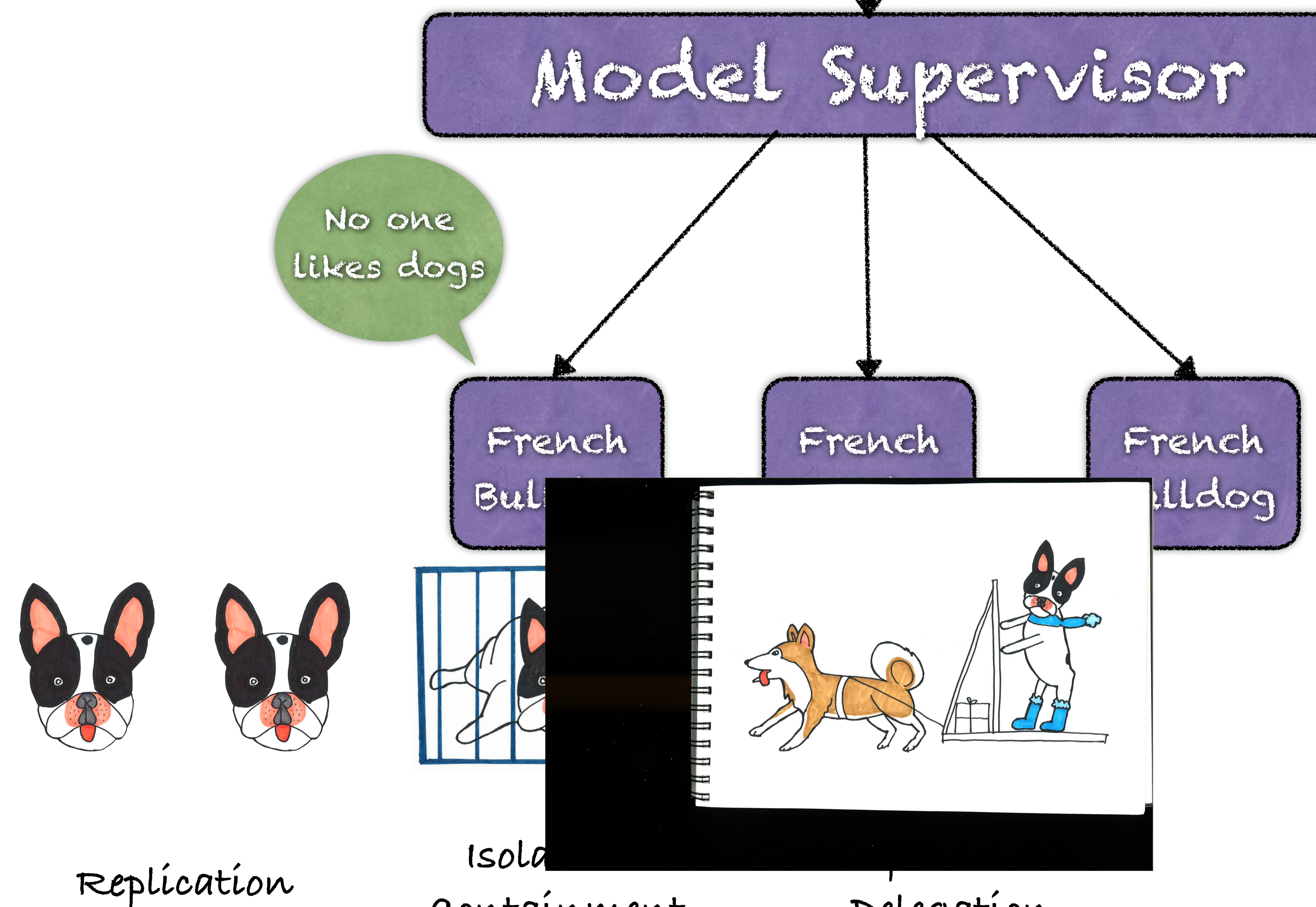

**Containment**

**Delegation**

## **Model Deployment Online learning models**

- To use algorithms and techniques that can continuously improve its performance with the arrival of new data.
- Constantly learning in production.
- Extra complexities, as versioning the model as a static artifact won't yield the same results if it is not fed the same data.
- You will need to version not only the training data, but also the production data that will impact the model's performance.

## **Orchestration in ML Pipelines**

- Provisioning of infrastructure and the execution of the ML Pipelines to train and capture metrics from multiple model experiments
- Building, testing, and deploying Data Pipelines
- Testing and validation to decide which models to promote
- Provisioning of infrastructure and deployment of models to production

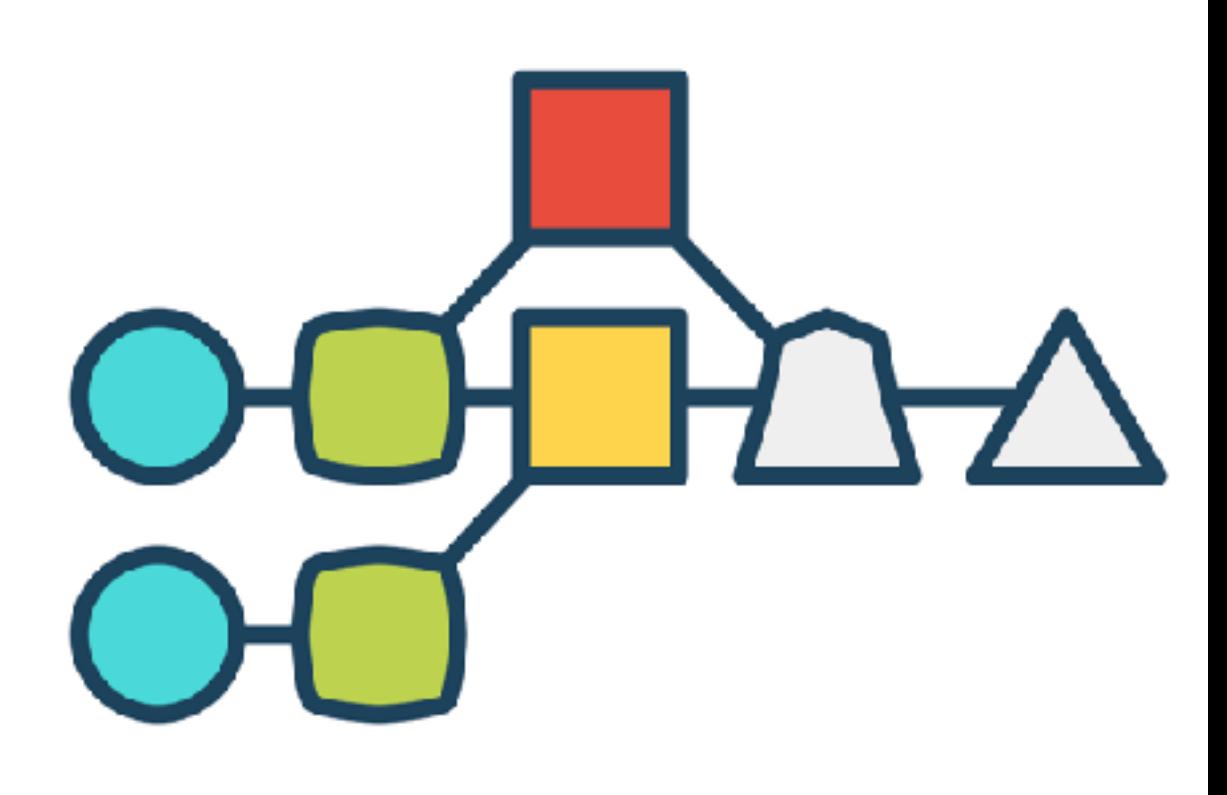

## **Continuous Integration and Delivery GoCD**

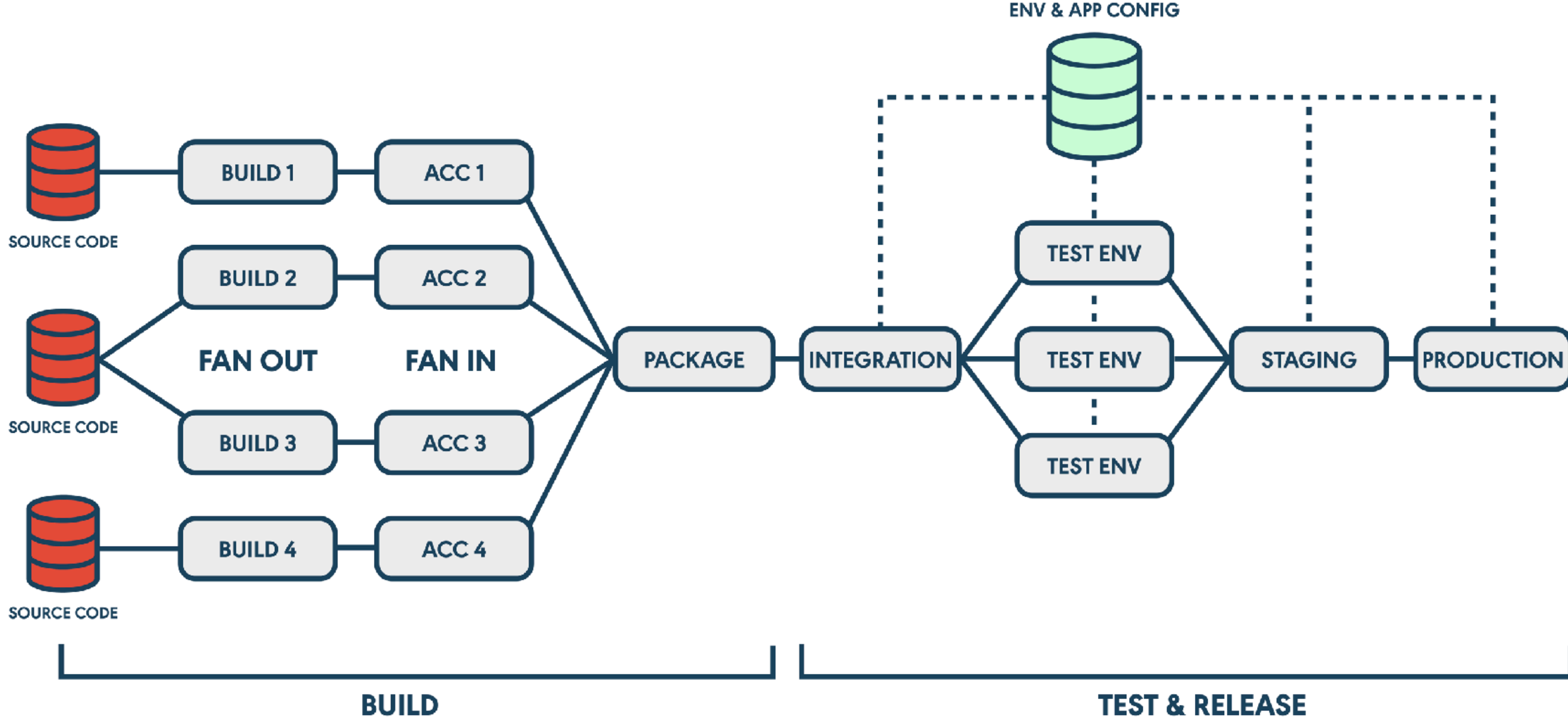

#### **TEST & RELEASE**

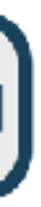

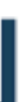

## **A Continuous Delivery Scenario for ML**

#### 1. **Machine Learning Pipeline**:

- To build and test the application code
- To fetch the promoted model from the upstream pipeline using *dvc pull*
- 
- To deploy them to a production cluster

- To train and evaluate ML models
- To execute threshold test to decide if the model can be promoted or not
- *dvc push* to publish it as an artifact

#### 2. **Application Deployment Pipeline**:

• To package a new combined artifact that contains the model and the application as a Docker image

martinFowler.com

Refactoring Agile Architecture About ThoughtWorks  $\mathbf{\hat{x}}$  \*

Continuous Delivery for Machine Learning

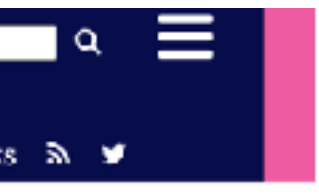

### **Combining Machine Learning Pipeline and Application Deployment Pipeline**

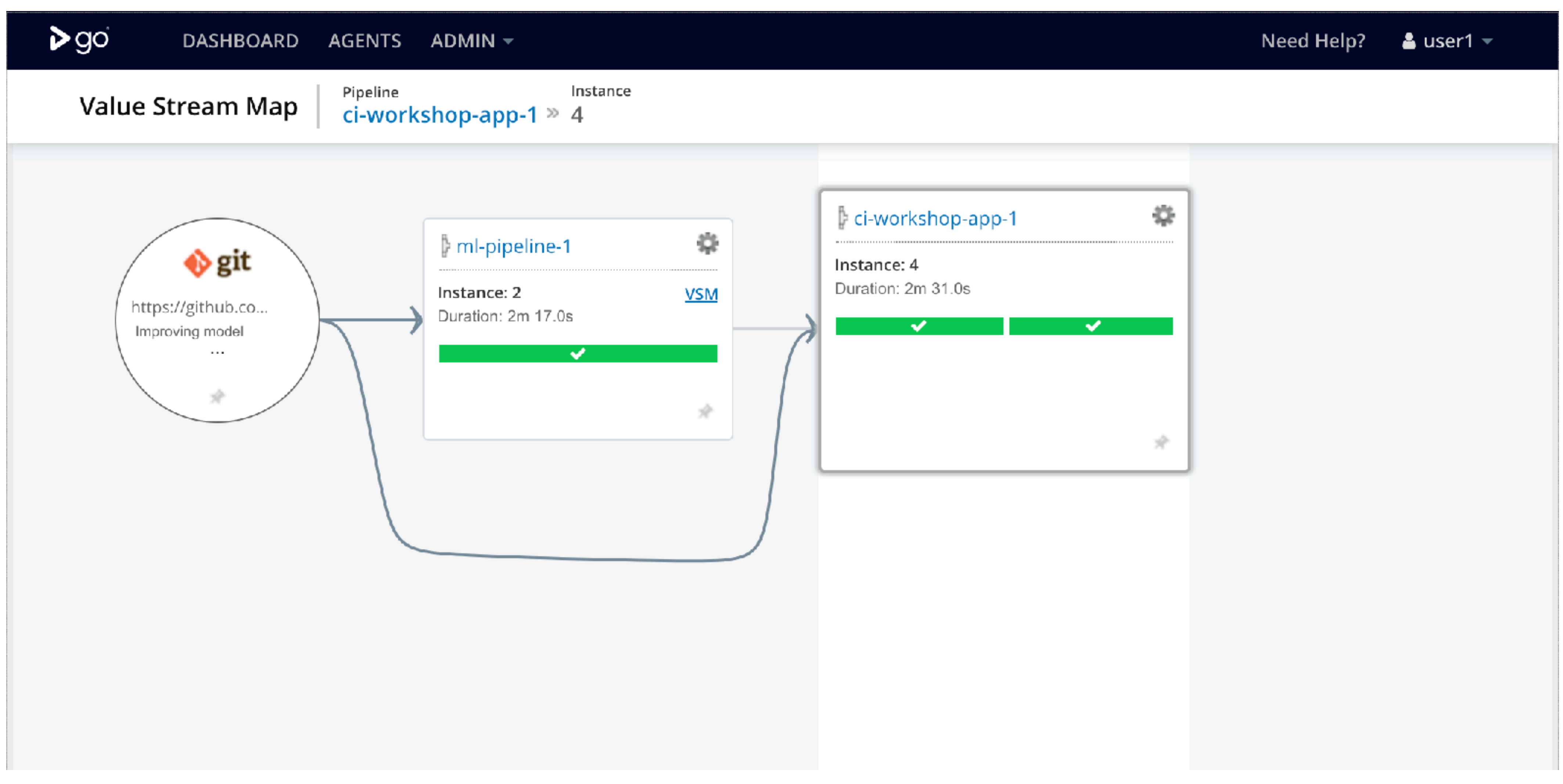

## **ML Model Monitoring How models perform in production and rollback mechanisms**

• What data is being fed to the models, identifying training-serving skew.

- **Model inputs**:
	-
- **Model outputs**:
	- inputs, to understand how the model is performing with real data.

• What predictions and recommendations are the models making from these

## **ML Model Monitoring How models perform in production and rollback mechanisms**

## • Metrics such as model coefficients, ELI5, or LIME outputs that allow further investigation to understand how the models are making predictions to

hi there, i am here looking for some help. my friend is a interio graphics software on pc. any suggestion on which software to sophisticated software(the more features it has, the better)

- **Model interpretability outputs**:
	- identify potential overfit or bias that was not found during training.

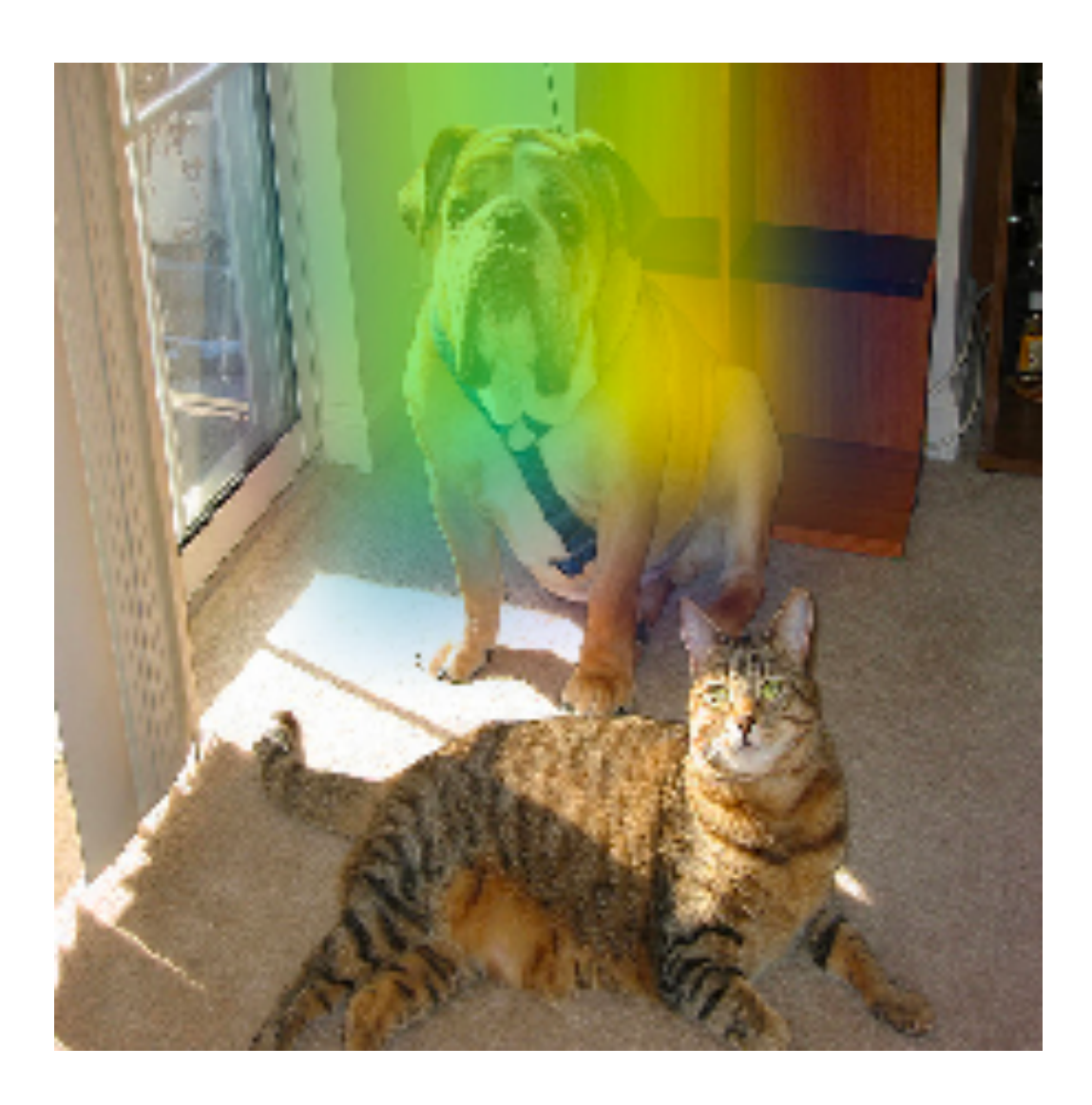

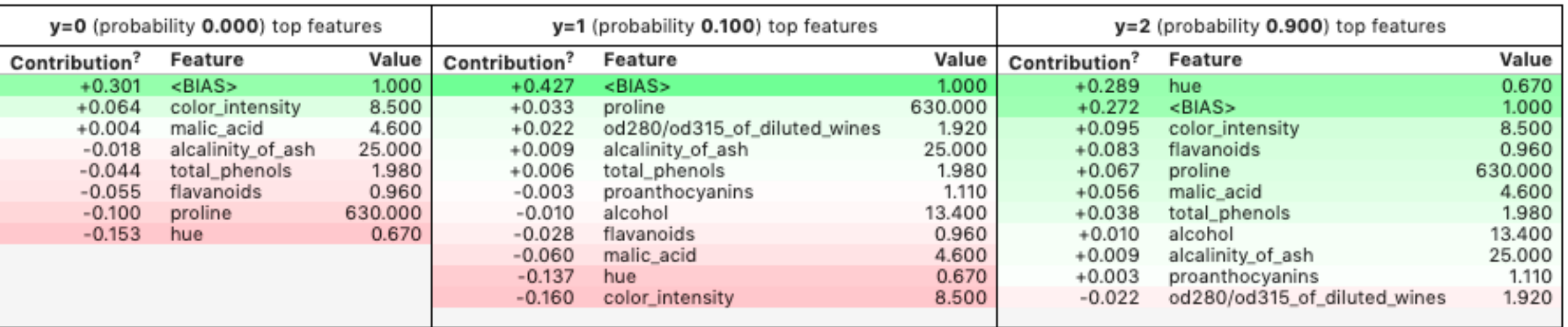

## **"Why Should I Trust You?" Explaining the Predictions of Any Classifier**

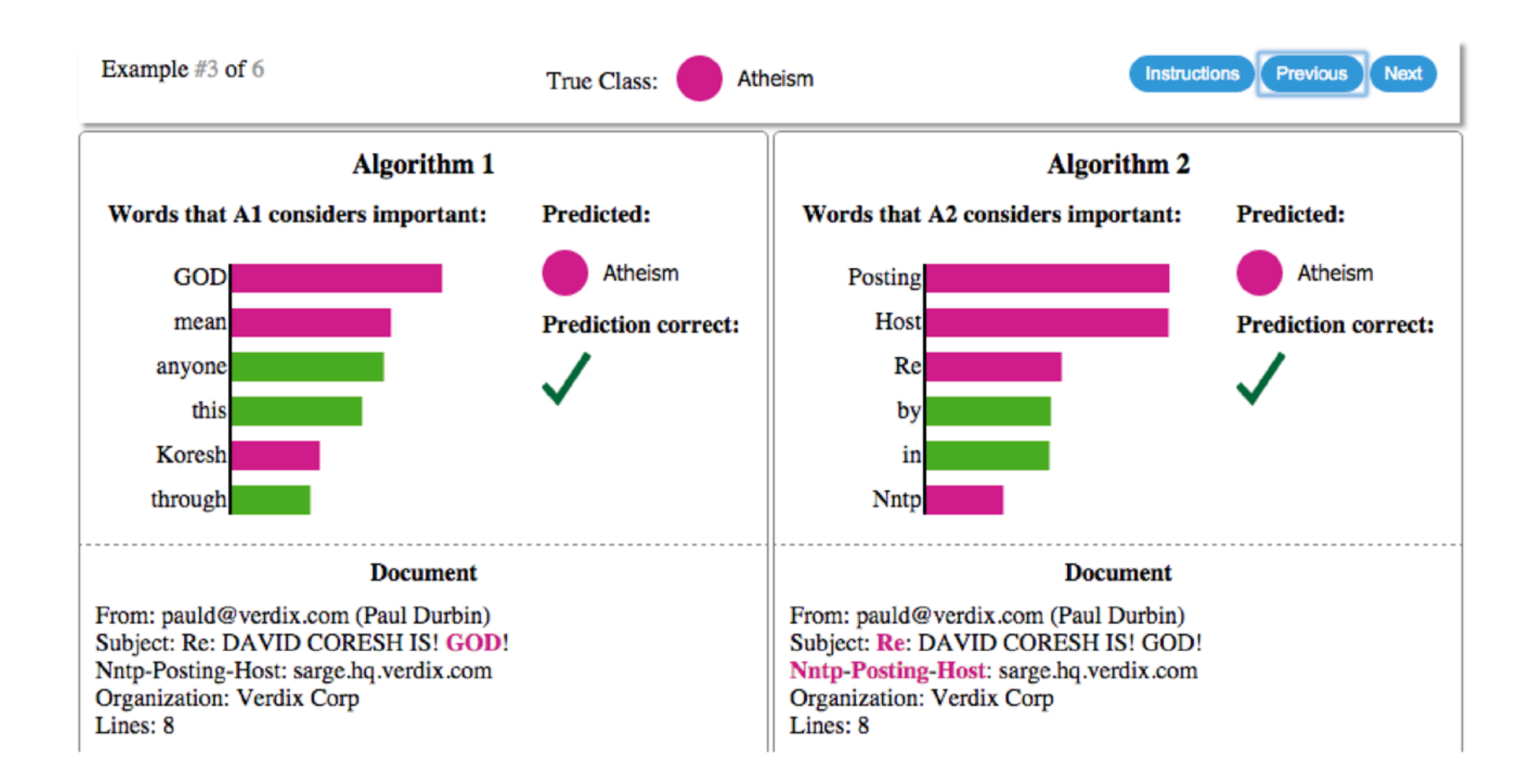

## **Explaining individual predictions**

**A model predicts that a patient has the flu, and LIME highlights the symptoms in the patient's history that led to the prediction**

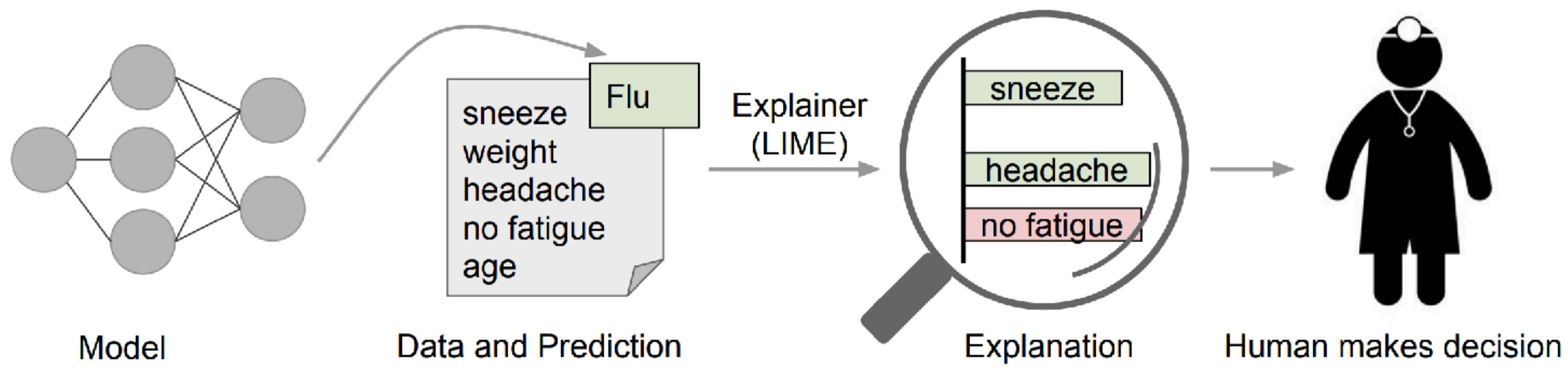

## **ML Model Monitoring How models perform in production and rollback mechanisms**

- **Model outputs and decisions**:
	- and also which decisions are being made with those predictions.
	- decision based on pre-defined rules (or to avoid future bias).

• What predictions our models are making given the production input data,

• Sometimes the application might choose to ignore the model and make a

## **ML Model Monitoring How models perform in production and rollback mechanisms**

- **User action and rewards**:
	- Based on further user action, we can capture reward metrics to understand if the model is having the desired effect.
	- For example, if we display product recommendations, we can track when the user decides to purchase the recommended product as a reward.

## **A pipeline for model monitoring ELK**

- **Elasticsearch**: an open source *search* engine.
- **Logstash**: an open source data collector for unified *logging* layer.
- **Kibana**: an open source web UI that makes it easy to explore and *visualize* the data indexed by Elasticsearch.

## **A pipeline for model monitoring ELK**

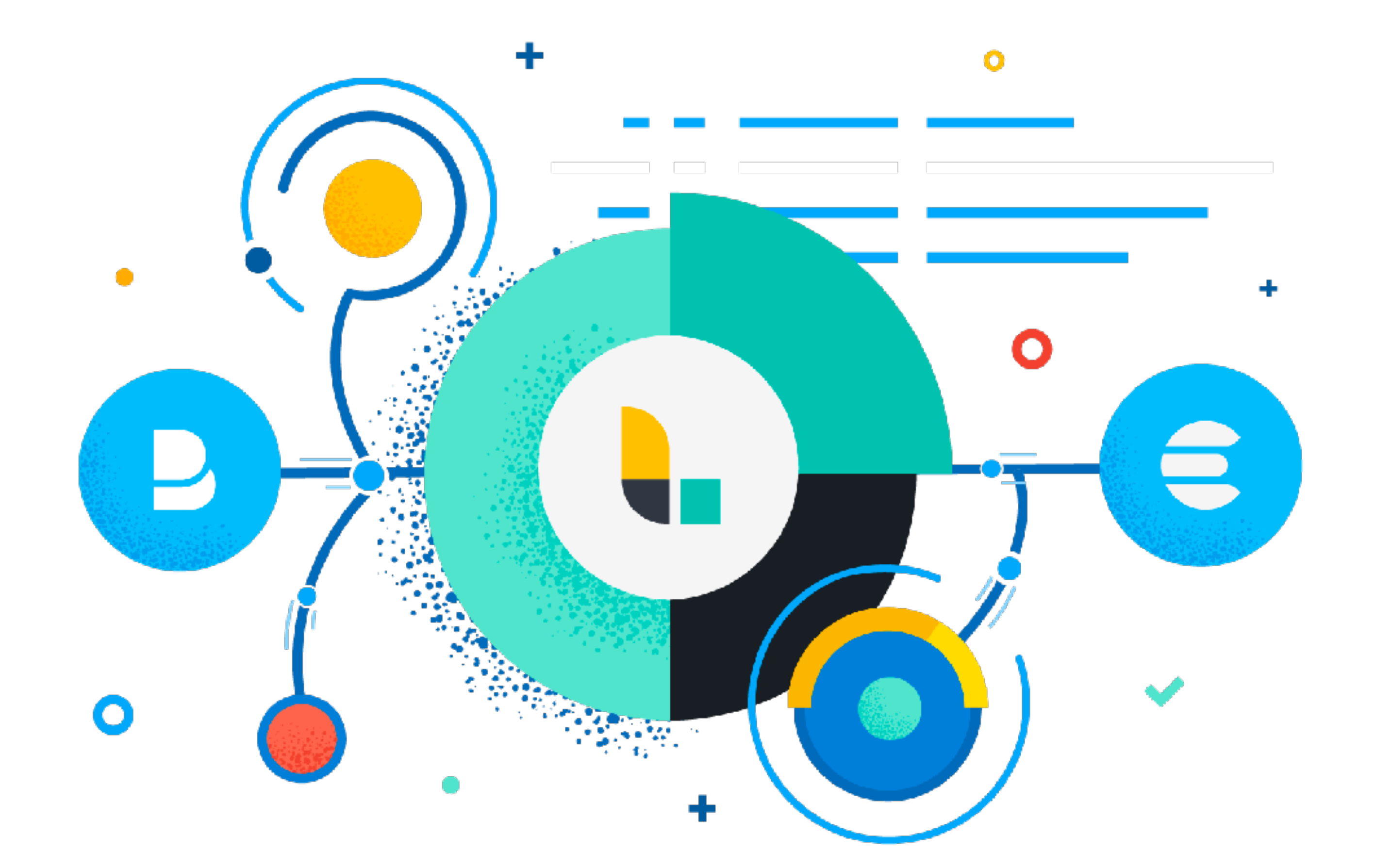

## Logging

predict\_with\_logging.py...

- $df = pd.DataFrame(data=data, index=['row1']$
- $df = decision-tree.encode\_categorical_column(df)$

 $pred = model.predict(df)$ 

 $log\_payload = { 'prediction': pred[0], **data }$ 

logger.emit('prediction', log\_payload)

logger = sender.FluentSender(TENANT, host=FLUENTD\_HOST, port=int(FLUENTD\_PORT))

## **A pipeline for model monitoring**

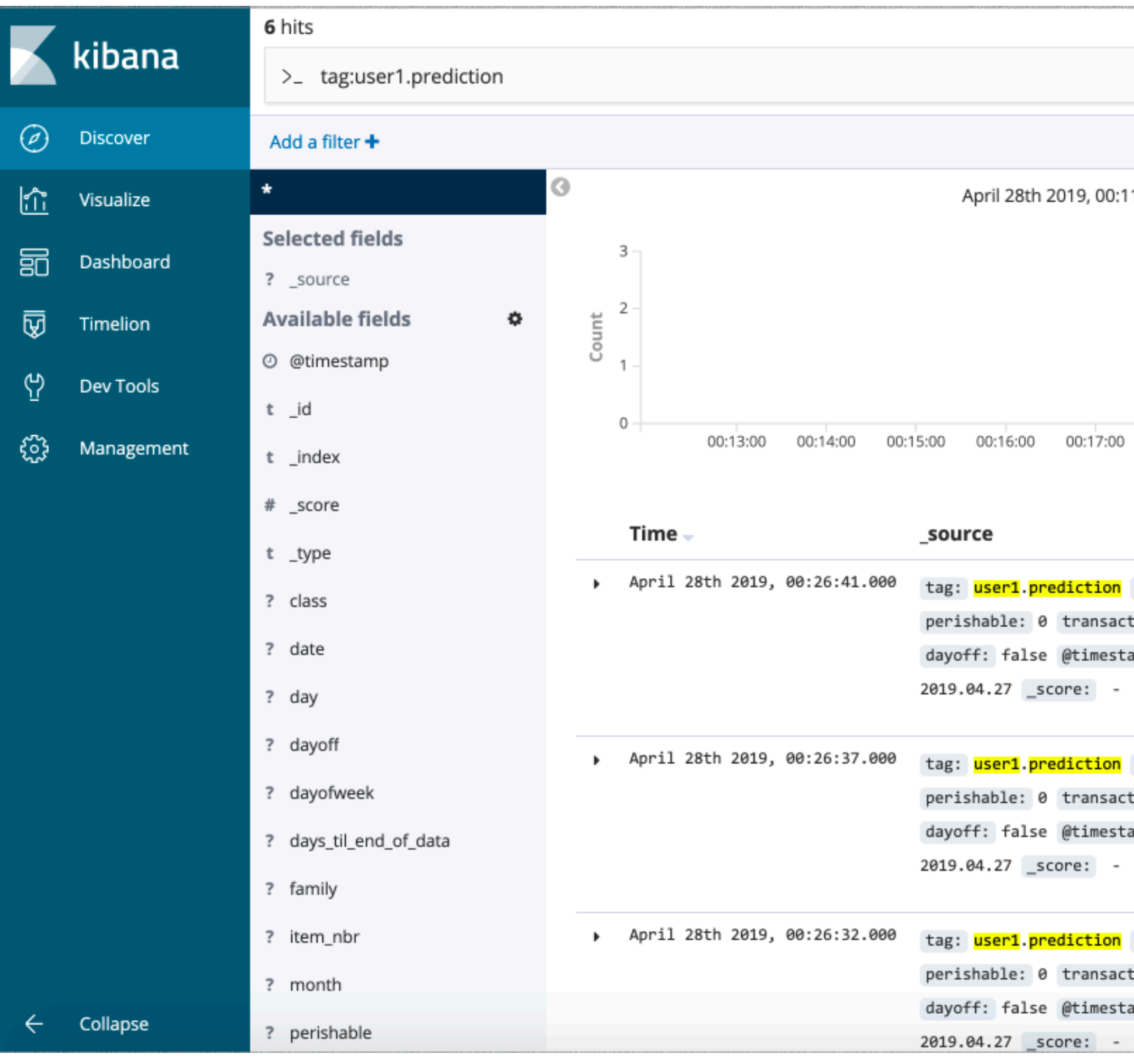

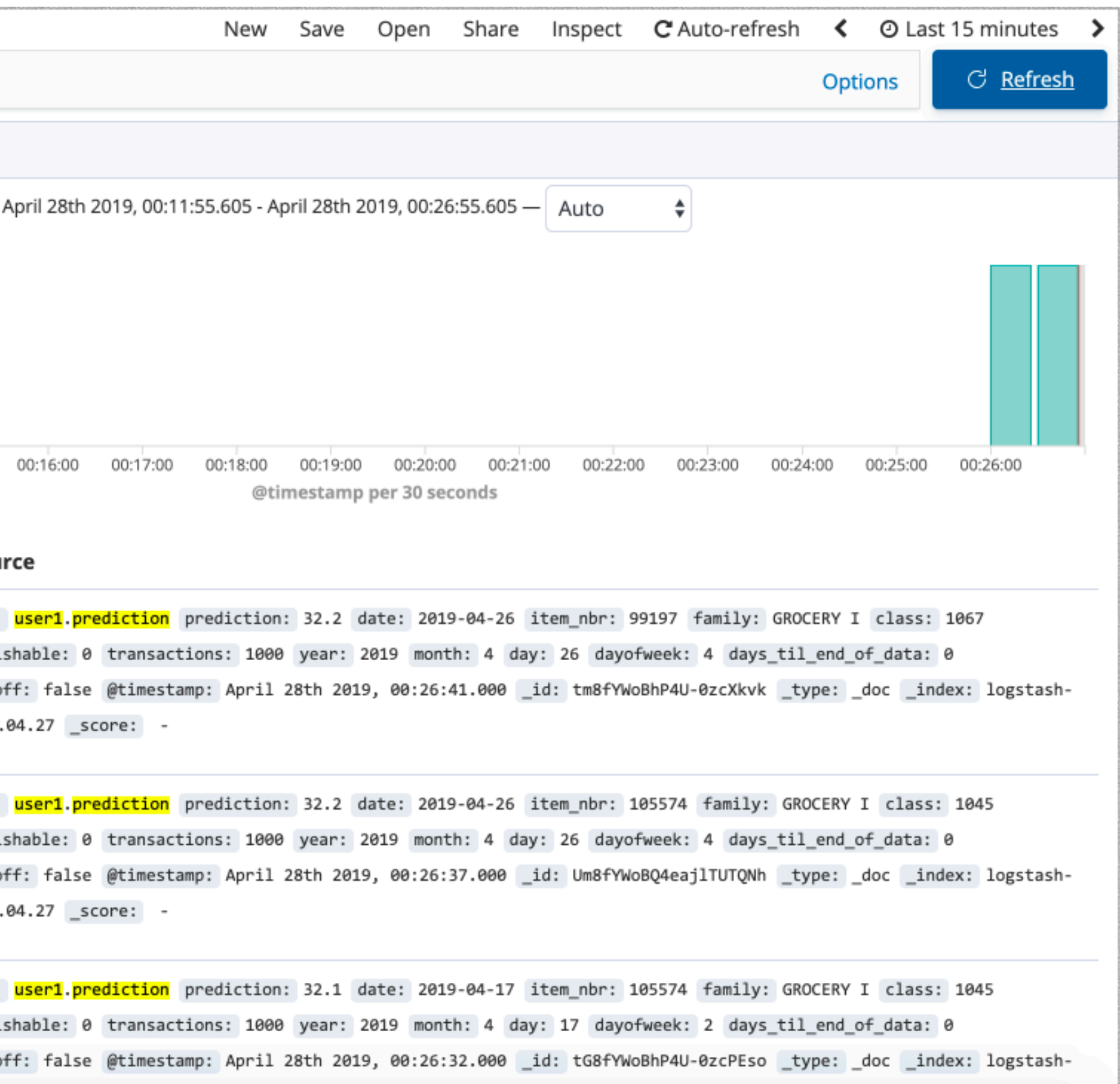

## **An End-to-End ML Building Process**

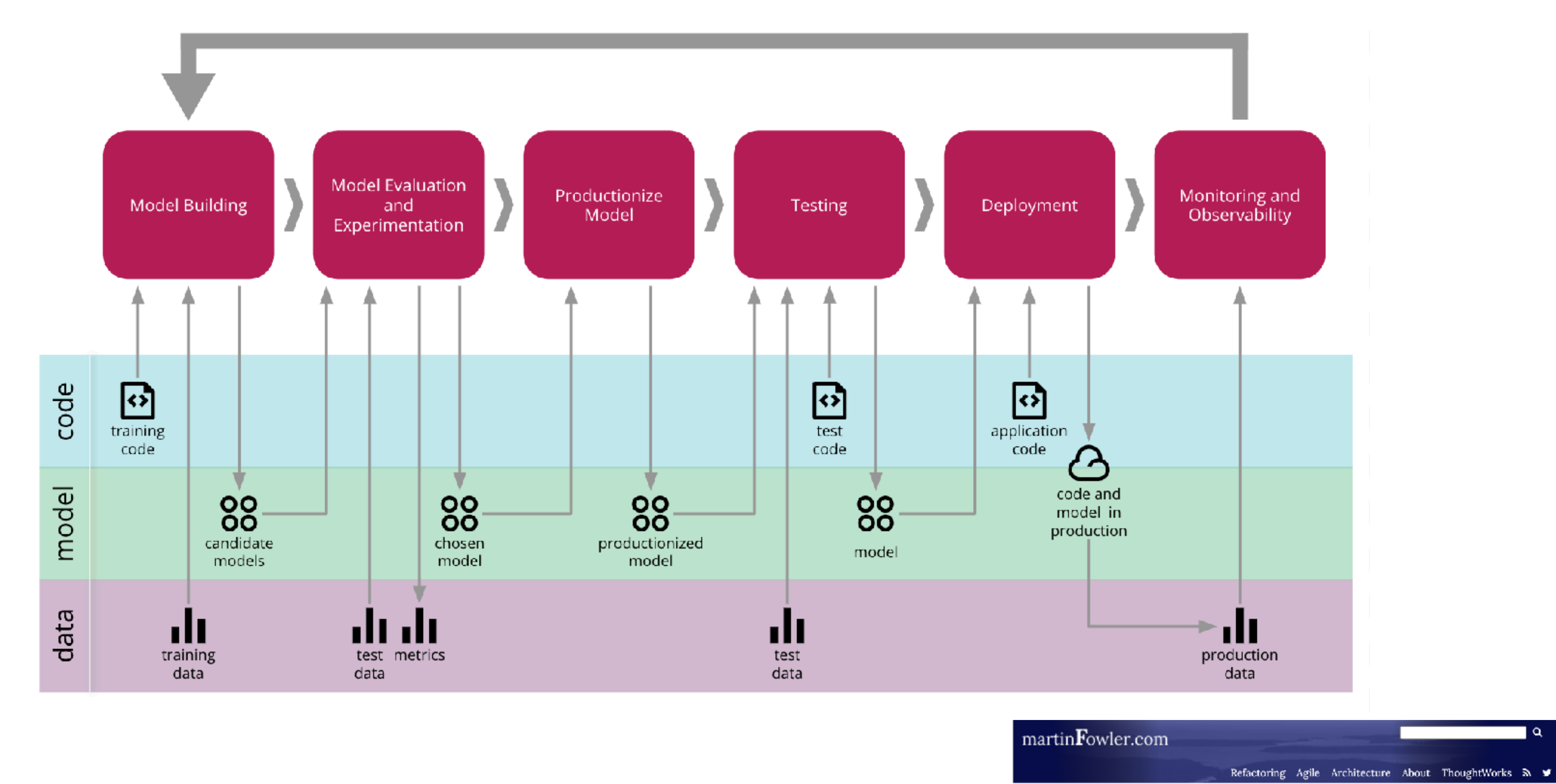

Continuous Delivery for Machine Learning

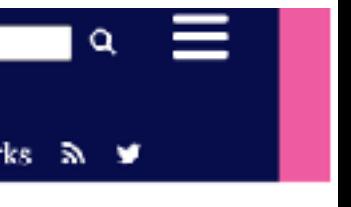

## **Machine Learning Systems** Next class: Foundations of Neural Networks and Learning

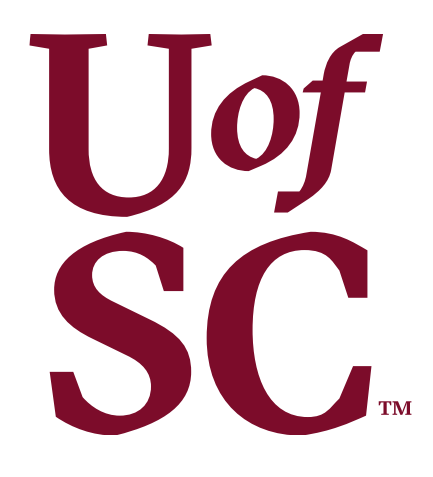

https://pooyanjamshidi.github.io/mls/ | Pooyan Jamshidi

#### **PyTorch: An Imperative Style, High-Performance Deep Learning Library**

**Adam Paszke** 

University of Warsaw adam.paszke@gmail.com

**Adam Lerer** Facebook Al Research alerer@fb.com

**James Bradbury** Google jekbradbury@gmail.com

**Trevor Killeen** 

**Zeming Lin** Facebook AI Research zlin@fb.com

Self Employed killeent@cs.washington.edu

Luca Antiga Orobix luca.antiga@orobix.com

**Alban Desmaison Oxford University** alban@robots.ox.ac.uk

**Edward Yang** Facebook AI Research ezyang@fb.com

**Zach DeVito** Facebook AI Research zdevito@cs.stanford.edu

Alykhan Tejani Twitter atejani@twitter.com Qure.ai

**Sasank Chilamkurthy** sasankchilamkurthy@gmail.com

Lu Fang Facebook lufang@fb.com

Junjie Bai Facebook jbai@fb.com

**Sam Gross** Facebook AI Research sgross@fb.com

> Natalia Gimelshein **NVIDIA** ngimelshein@nvidia.com

**Francisco Massa** 

Facebook AI Research

fmassa@fb.com

**Gregory Chanan** 

Facebook Al Research

gchanan@fb.com

Xamla andreas.koepf@xamla.com

Andreas Köpf

**Martin Raison** Nabla martinraison@gmail.com

> **Benoit Steiner** Facebook AI Research benoitsteiner@fb.com

**Soumith Chintala** Facebook AI Research soumith@gmail.com

63

### **TensorFlow: A System for Large-Scale Machine Learning**

Martín Abadi, Paul Barham, Jianmin Chen, Zhifeng Chen, Andy Davis, Jeffrey Dean, Matthieu Devin, Sanjay Ghemawat, Geoffrey Irving, Michael Isard, Manjunath Kudlur, Josh Levenberg, Rajat Monga, Sherry Moore, Derek G. Murray, Benoit Steiner, Paul Tucker, Vijay Vasudevan, Pete Warden, Martin Wicke, Yuan Yu, and Xiaoqiang Zheng, Google Brain

https://www.usenix.org/conference/osdi16/technical-sessions/presentation/abadi

This paper is included in the Proceedings of the **12th USENIX Symposium on Operating Systems Design** and Implementation (OSDI '16). November 2–4, 2016 · Savannah, GA, USA

ISBN 978-1-931971-33-1

64